# UNIVERSIDAD DE SAN CARLOS DE GUATEMALA **FACULTAD DE CIENCIAS JURÍDICAS Y SOCIALES**

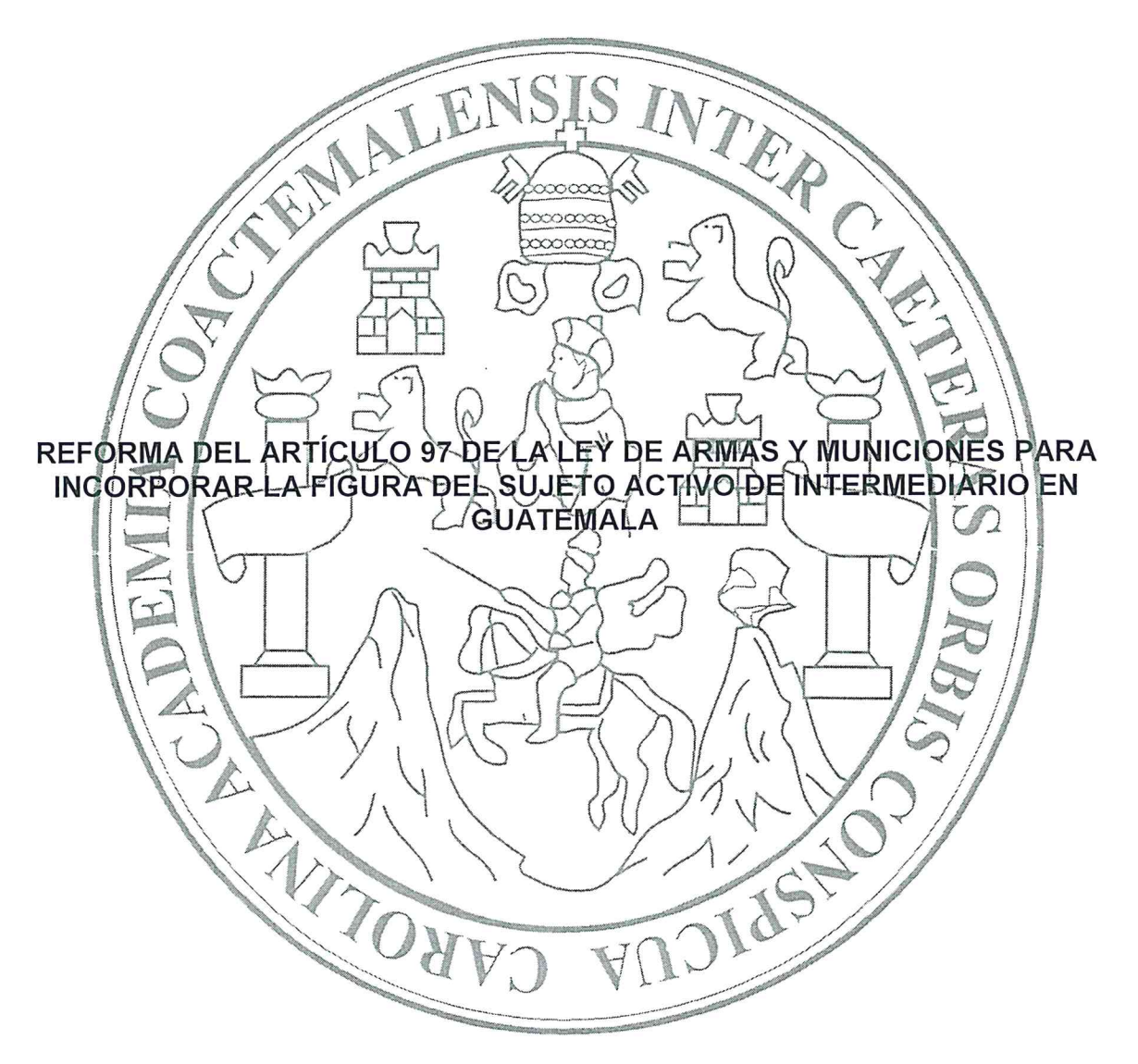

# JENNIFER MAGALY IXCHOP ALVAREZ

# **GUATEMALA, JULIO DE 2017**

# UNIVERSIDAD DE SAN CARLOS DE GUATEMALA **FACULTAD DE CIENCIAS JURÍDICAS Y SOCIALES**

# REFORMA DEL ARTÍCULO 97 DE LA LEY DE ARMAS Y MUNICIONES PARA **INCORPORAR LA FIGURA DEL SUJETO ACTIVO DE INTERMEDIARIO EN** UATEMALA

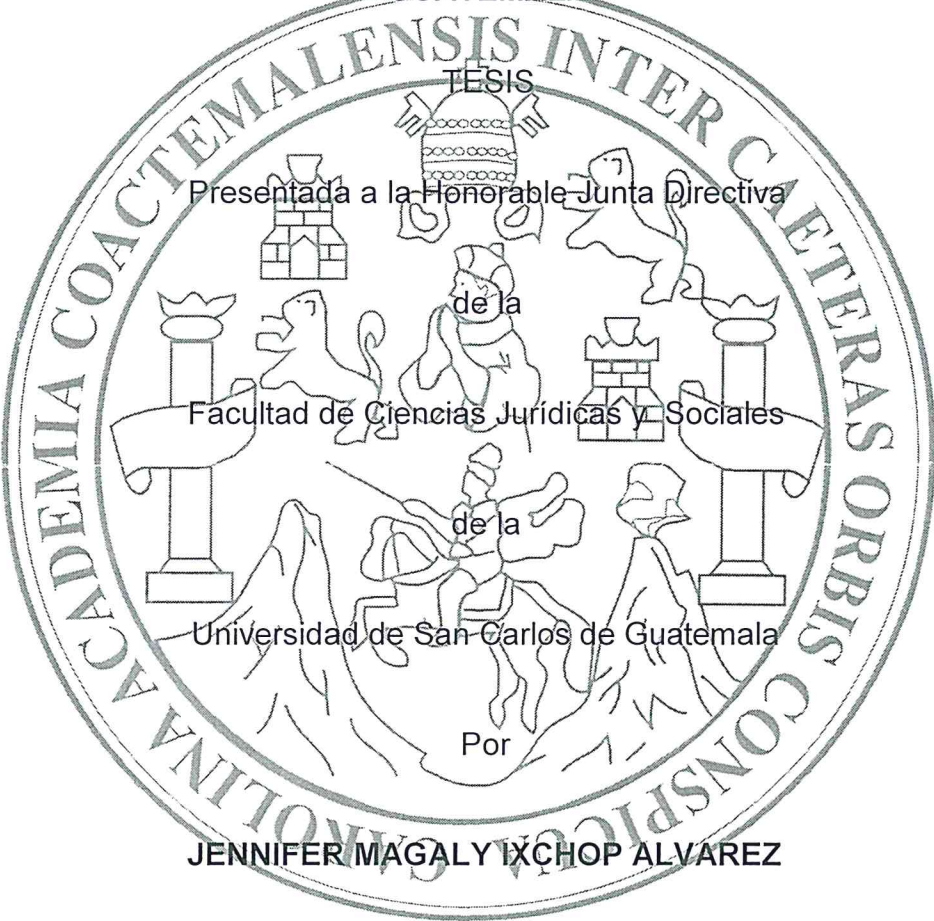

Previo a conferírsele el grado académico de

# LICENCIADA EN CIENCIAS JURÍDICAS Y SOCIALES

Y los títulos profesionales de

# **ABOGADA Y NOTARIA**

Guatemala, julio de 2017

# HONORABLE JUNTA DIRECTIVA DE LA **FACULTAD DE CIENCIAS JURÍDICAS Y SOCIALES DELA** UNIVERSIDAD DE SAN CARLOS DE GUATEMALA

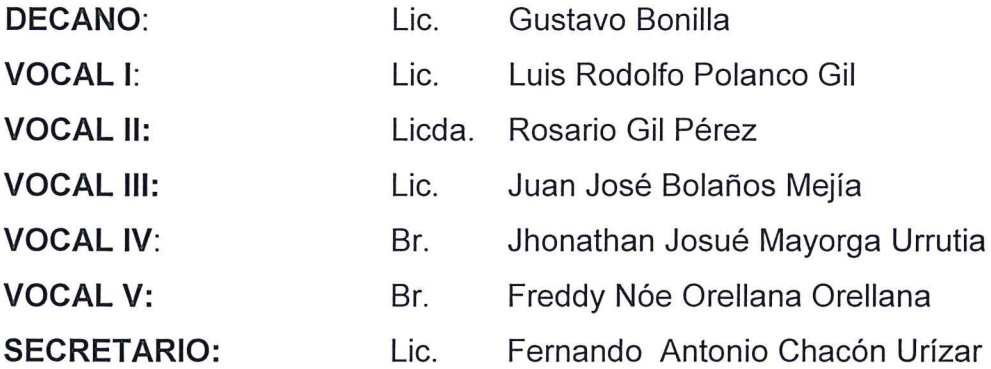

# **TRIBUNAL QUE PRACTICÓ** EL EXAMEN TÉCNICO PROFESIONAL

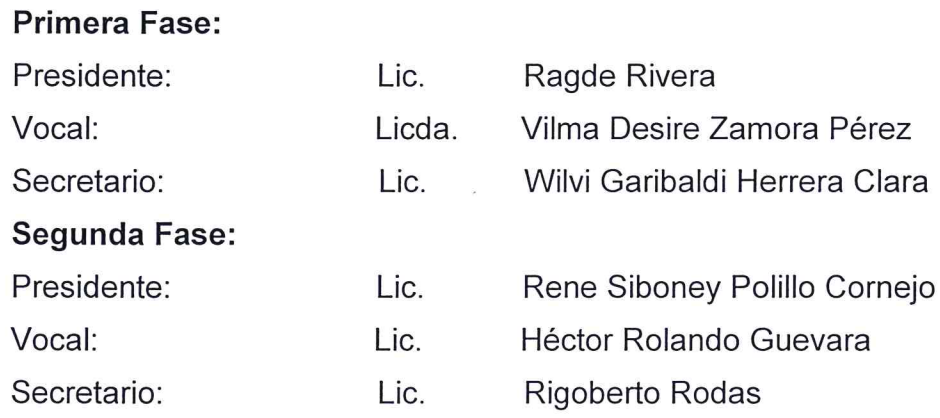

RAZÓN: "Únicamente el autor es responsable de las doctrinas sustentadas y contenido de la tesis" (Artículo 43 del Normativo para la Elaboración de Tesis para la Licenciatura en Ciencias Jurídicas Y Sociales y del Examen General Público).

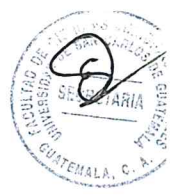

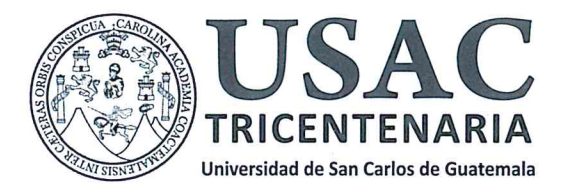

Facultad de Ciencias Jurídicas y Sociales, Unidad de Asesoría de Tesis. Ciudad de Guatemala, 22 de junio de 2016.

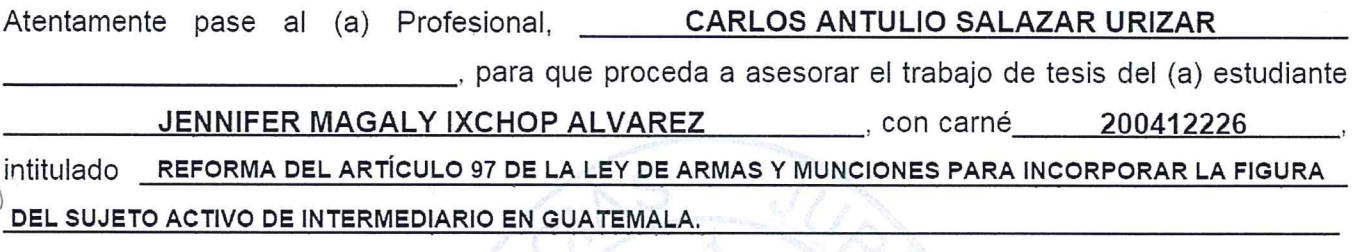

Hago de su conocimiento que está facultado (a) para recomendar al (a) estudiante, la modificación del bosquejo preliminar de temas, las fuentes de consulta originalmente contempladas; así como, el título de tesis propuesto.

El dictamen correspondiente se debe emitir en un plazo no mayor de 90 días continuos a partir de concluida la investigación, en este debe hacer constar su opinión respecto del contenido científico y técnico de la tesis, la metodología y técnicas de investigación utilizadas, la redacción, los cuadros estadísticos si fueren necesarios, la contribución científica de la misma, la conclusión discursiva, y la bibliografía utilizada, si aprueba o desaprueba el trabajo de investigación. Expresamente declarará que no es pariente del (a) estudiante dentro de los grados de ley y otras consideraciones que estime pertinentes.

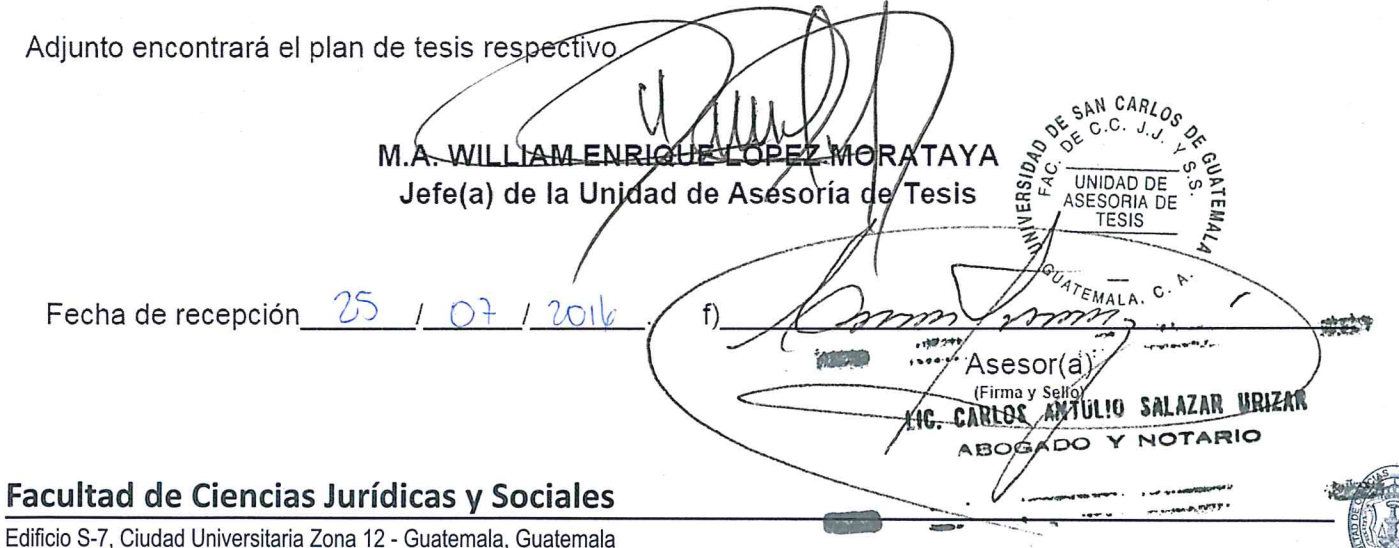

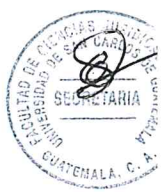

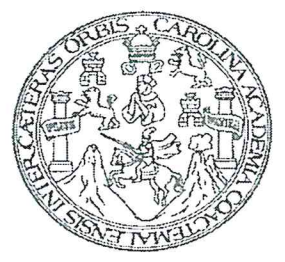

Licenciado. Carlos Antulio Salazar Urizar

Abogado y Notario Colegiado. 6279 Oficina Jurídica: octava avenida 20-22 zona 1 ciudad Capital Edificio Castañeda Molina oficina no. 24. Teléfono: 22421156.

Señor

Jefe de la Unidad de Asesoría de Tesis Licenciado Roberto Fredy Orellana Martinez Facultad de Ciencias Jurídicas y Sociales Universidad de San Carlos de Guatemala Ciudad Universitaria

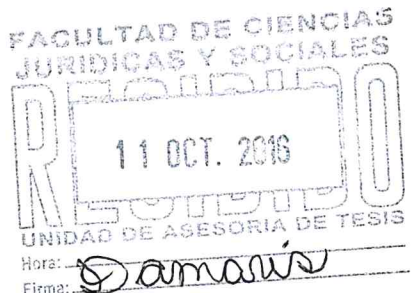

Guatemala, 10 de Octubre de 2016.

Estimado Licenciado:

- a) De la Manera más atenta me permito comunicarle que he cumplido con la función de Asesor de Tesis de la bachiller JENNIFER MAGALY IXCHOP ALVAREZ, intitulado "REFORMA DEL ARTICULO 97 DE LA LEY DE ARMAS Y MUNICIONES PARA INCORPORAR LA FIGURA DEL SUJETO ACTIVO DE INTERMEDIARIO EN GUATEMALA"; el cual a mi criterio cumple con todos los requisitos y formalidades que establece el normativo de esta facultad, y emito el dictamen siguiente:
- b) El tema investigado por la bachiller JENNIFER MAGALY IXCHOP ALVAREZ, es de suma importancia respecto a su contenido científico y técnico, ya que se presenta con una temática que acontece explorar el ámbito del derecho penal, contribuyendo a la importancia de actualizar lo referente al tema de armas y municiones. Lo técnico se manifiesta en la investigación realizada aportando soluciones siempre respetando el criterio de su autor en la redacción objetiva; y además que la investigación realizada, es de carácter jurídico puesto que incorpora mecanismos idóneos a considerar para el análisis de la disyuntiva planteada para una alternativa eficaz.
- c) En la investigación realizada, la bachiller empleó los métodos analíticos al tener contacto con toda la información bibliográfica de diferentes autores; el método sintético al resumir la información que realmente se consideró importante; el método deductivo al tener conocimiento con el problema planteado, y posteriormente especificando el tema que ocupaba la presente investigación; el método inductivo durante el desarrollo de la tesis; por lo tanto considero que la estructura de la tesis y, la metodología y técnicas de investigación empleadas, son las adecuadas para el desarrollo del tema y el logro de los objetivos que la investigación pretende alcanzar.
- d) Opino que el trabajo de tesis en cuanto a su redacción, es claro y ordenado, pues se utiliza un lenguaje sencillo, claro y con bastante terminología jurídica.

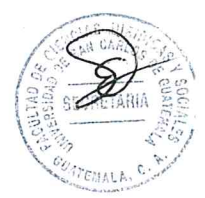

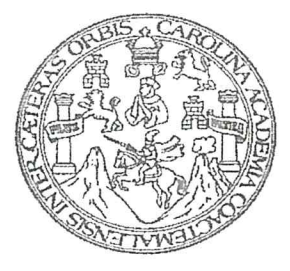

Licenciado. Carlos Antulio Salazar Urizar Abogado y Notario Colegiado. 6279 Oficina Jurídica: octava avenida 20-22 zona 1 ciudad Capital Edificio Castañeda Molina oficina no. 24. Teléfono: 22421156.

- e) Con respecto a la contribución científica del trabajo de tesis considero que constituye un aporte científico, válido y oportuno, toda vez que se plasma un documento que permite a través del aporte que presenta la bachiller en virtud que el tópico abordado en dicho trabajo, resulta de singular importancia ya que aborda temas legales como legislativos.
- f) La bachiller arriba a la conclusión discursiva congruente con su trabaio, que confirman los supuestos y las hipótesis planteadas al inicio de la investigación, sintetizando y solventando además las afirmaciones que se sustentan en el desarrollo del mismo.
- g) Se evidencia que la bachiller realmente investigó el tema y acudió a las fuentes bibliográficas, tanto doctrinarias como legales, y de campo idóneas para su desarrollo.
- h) Hago constar que no tengo ningún parentesco con la bachiller JENNIFER MAGALY IXCHOP ALVAREZ.
- i) En virtud de lo anterior, y por haberse cumplido con los requisitos establecidos en el Artículo 31 del Normativo para la Elaboración de Tesis de Licenciatura en Ciencias Jurídicas y Sociales y del Examen General Público, resulta procedente dar el presente DICTAMEN FAVORABLE, APROBANDO el trabajo de tesis considerando conveniente la orden de impresión del mismo, para que pueda ser discutido en el correspondiente examen público.

Sin más que agradecer la consideración a mí persona, al encomendarme tan honroso trabajo de Asesor, aprovecho la oportunidad para reiterarle mi alta muestra de estima.

Sin otro particular, me suscribo muy cordialmente.

Licenciado. Carlos Antulio Salazar Urizar. Abogadó y Notario. Colegiado. 6270 **ATA** LIG. ANTULIO SALAZAR URIZAR CARLOS ABOGADO Y NOTARIO

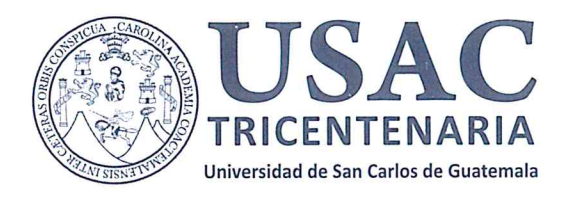

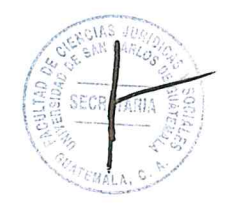

DECANATO DE LA FACULTAD DE CIENCIAS JURÍDICAS Y SOCIALES. Guatemala, 20 de abril de 2017.

Con vista en los dictámenes que anteceden, se autoriza la impresión del trabajo de tesis de la estudiante JENNIFER MAGALY IXCHOP ALVAREZ, titulado REFORMA DEL ARTÍCULO 97 DE LA LEY DE ARMAS Y MUNCIONES PARA INCORPORAR LA FIGURA DEL SUJETO ACTIVO DE INTERMEDIARIO EN GUATEMALA. Artículos: 31, 33 y 34 del Normativo para la Elaboración de Tesis de Licenciatura en Ciencias Jurídicas y Sociales y del Examen General Público.

RFOM/srrs. CUATEMALA **DECAN** GUATEMALA.

Facultad de Ciencias Jurídicas y Sociales

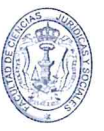

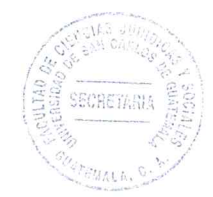

## **DEDICATORIA**

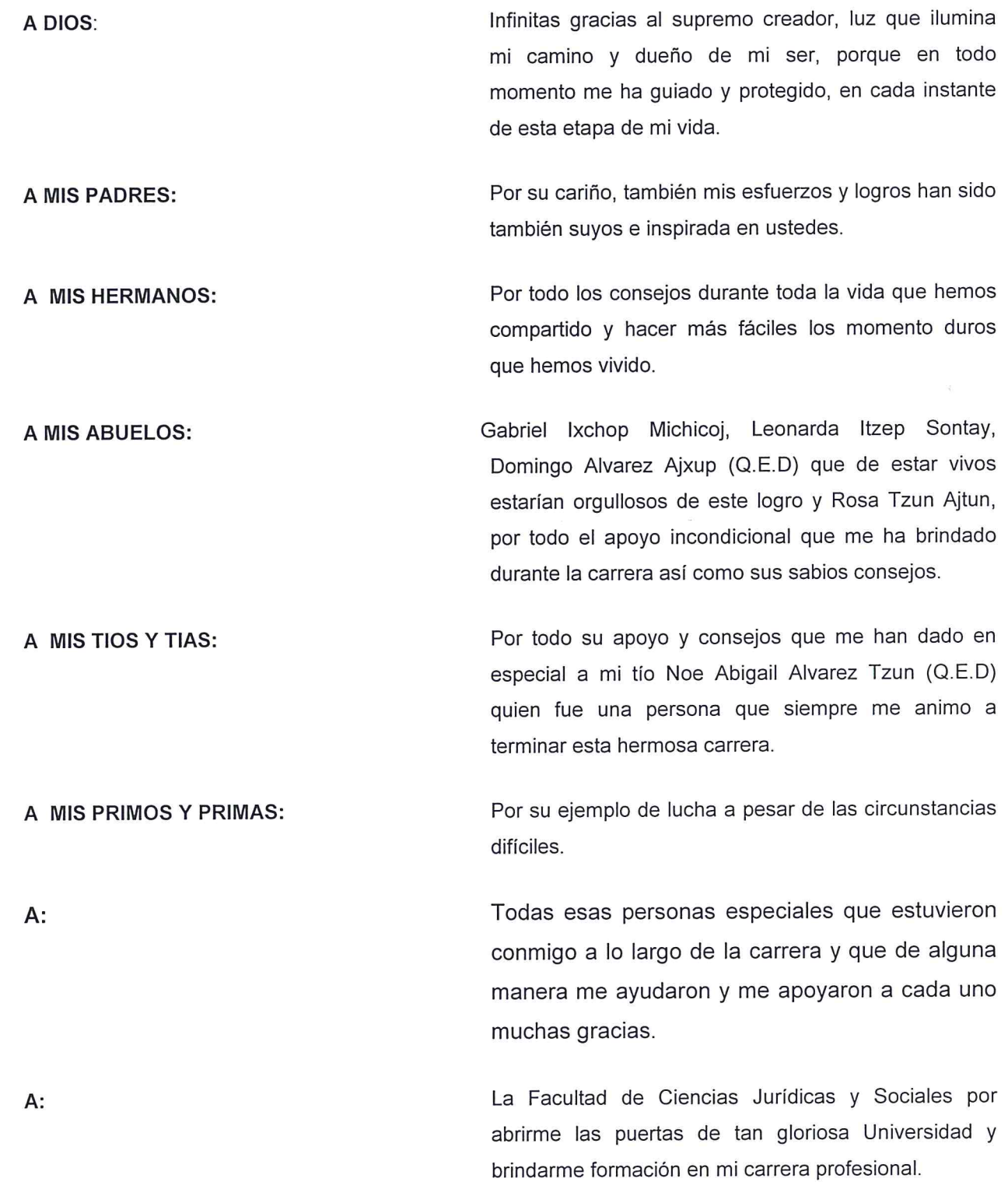

# **PRESENTACIÓN**

Este informe contiene un análisis de la intermediación de armas de fuego y municiones en Guatemala, pertenece a la rama del derecho penal; asimismo el ámbito geográfico al que pertenece la investigación es el departamento y municipio de Guatemala, pues es donde se encuentra ubicada la Dirección General de Armas y Municiones; el periodo que comprende la investigación es entre los años 2015 y 2016, que es la base de donde surge la comprobación de la necesidad de tipificar una sanción a los intermediarios que se dediquen al tráfico ilícito de armas y municiones.

El objeto es la reforma del artículo 97 de la Ley de Armas y Municiones para incorporar la figura del sujeto activo de intermediario en Guatemala, para que sean sancionados y evitar que los intermediarios trafiquen de manera ilegal armas y municiones, así abusando de la autorización otorgada por la DIGECAM para la intermediación, y el sujeto de estudio es la Dirección General de Control de Armas y Municiones por ser el ente encargado del cumplimiento de la Ley de Armas y Municiones.

El aporte científico de la presente investigación es, la creación de proyecto de ley donde se sancione drásticamente a los intermediarios que realicen tráfico ilegal de armas para poder erradicar la circulación de armas de fuego ilegales en el país y por ende brindar más seguridad a la ciudadanía guatemalteca.

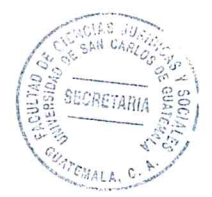

# **HIPÓTESIS**

Reformar el Artículo 97 de la Ley de Armas y Municiones para la incorporación de la figura del sujeto activo de intermediación en Guatemala, por lo que se hace necesario reformar la Ley de Armas y Municiones a efecto que es necesario tipificar sanciones drásticas los intermediarios que no cumplan con el Decreto 15-2009 de Congreso de la República de Guatemala.

# **COMPROBACIÓN DE LA HIPÓTESIS**

Luego del análisis de reforma del Artículo 97 de la Ley de Armas y Municiones para incorporar la figura del sujeto activo de intermediario en Guatemala, se comprobó la hipótesis a través de los métodos utilizados, entre los cuales se pueden encontrar los siguientes: se utilizó el método de análisis, que consistió en la interpretación de la intermediación en la legislación guatemalteca, así como también en la doctrina existente. Una vez interpretada la norma, se utilizó el método de síntesis, a efecto de obtener el fin del presente trabajo de investigación, el que sirvió además para hacer congruente la totalidad de la investigación.

En base a lo anterior, se pudo comprobar la hipótesis y determinar que es necesario crear un proyecto de ley que reforme la Ley de Armas y Municiones para que sancione a los intermediarios que estén cometiendo actos ilícitos.

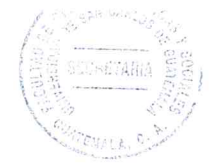

# ÍNDICE

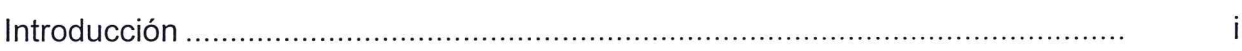

# **CAPÍTULO I**

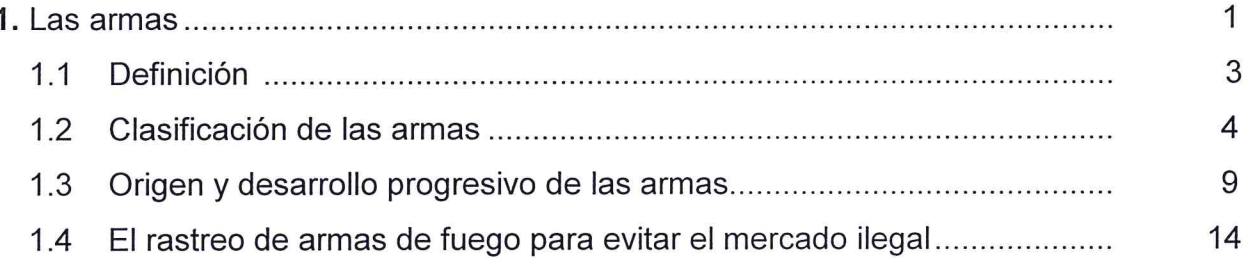

# **CAPÍTULO II**

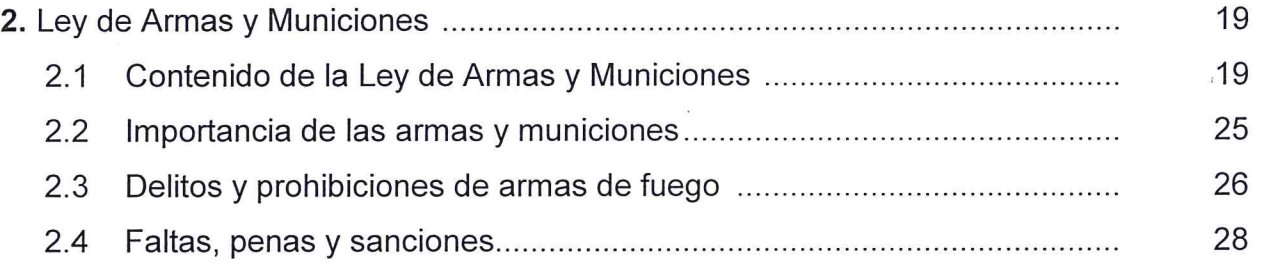

# **CAPÍTULO III**

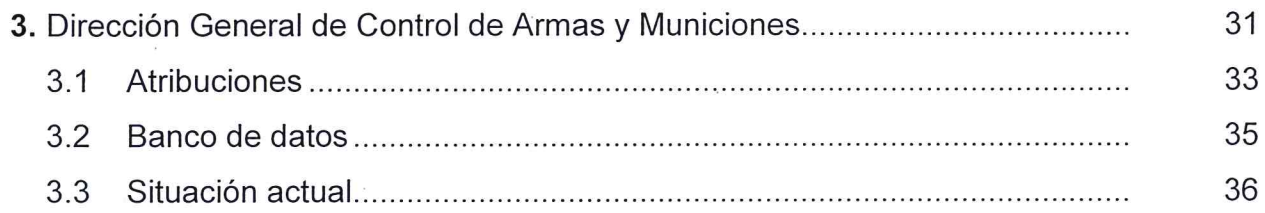

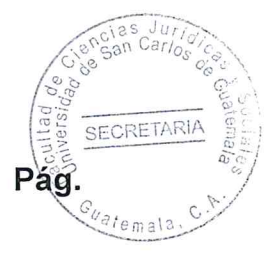

 $\mathbf i$ 

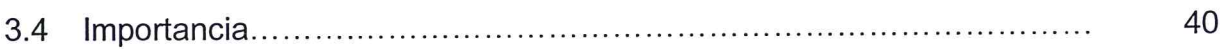

# **CAPÍTULO IV**

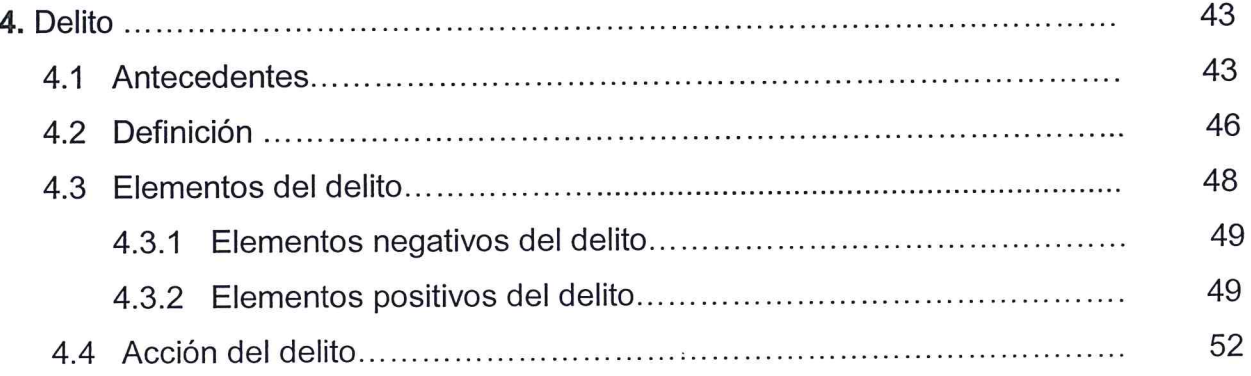

# **CAPÍTULO V**

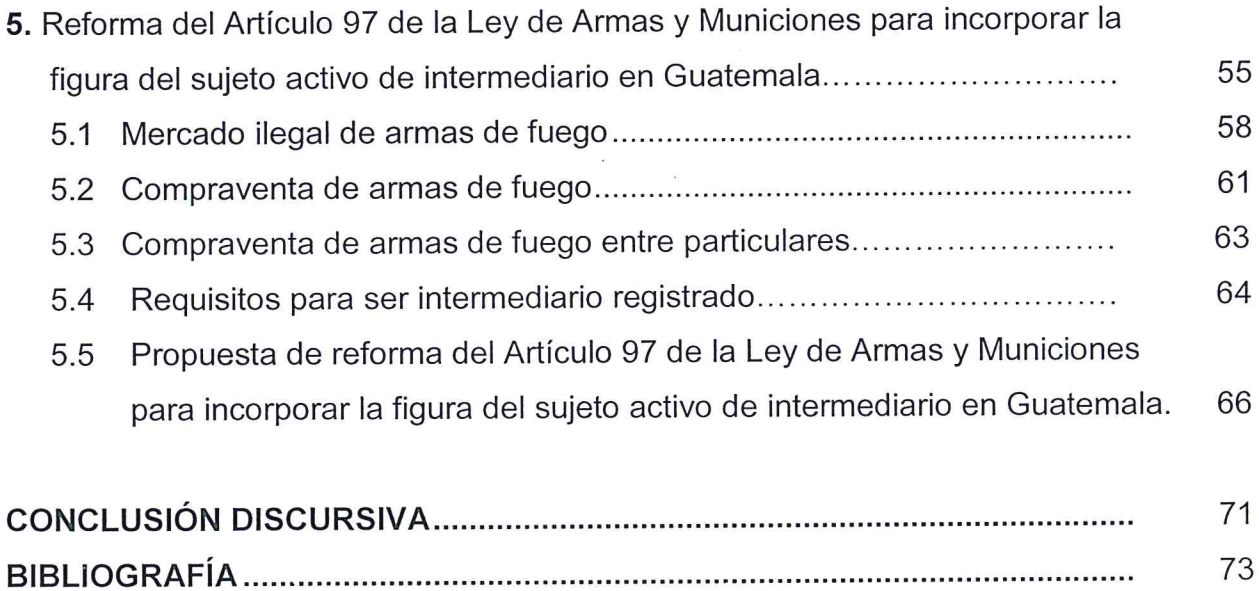

# SECRETARI

### **INTRODUCCIÓN**

Por medio de la presente investigación se pretende analizar la reforma del Artículo 97 de la Ley de Armas y Municiones para incorporar la figura del sujeto activo de intermediario en Guatemala, sobre el hecho de que, es necesario sancionar drásticamente a los intermediarios que se dediquen a abuzar de su autorización de intermediación, para que las autoridades y entidades dedicadas persigan penalmente a estas personas y realicen su labor con la efectividad necesaria, consecuencia de lo cual, en nuestro medio muchas veces no se presentan las atenciones mínimas que se tienen que dar referente a estos temas. El derecho a la seguridad de los guatemaltecos es importante para poder bajar los índices de violencia, razón por la cual es necesario protegerlos en virtud que deja vulnerable el desarrollo de la ciudadanía guatemalteca.

De lo anterior se planteó como hipótesis que efectivamente fue comprobada, la falta de sanción a los intermediarios que regula el Decreto 15-2009, esto deviene a que la Ley de Armas y Municiones no incorporo la figura del sujeto activo de intermediario, como consecuencia de ello no existe una sanción; por tal razón es necesario reformar dicha Ley.

El objetivo general de la presente investigación es demostrar que el Estado de Guatemala no tiene el control sobre los intermediarios para garantizar el debido respeto a la vida, y tiene como objetivos específicos: El estudio de la doctrina y legislación que existe acerca de la intermediación de armas y municiones, el actuar de los intermediarios en la compraventa, permuta o donación de armas y el análisis minucioso

 $(i)$ 

de las consecuencias nefastas en no sancionar a los intermediarios que no cumplán con la ley.

SECRETAR

Para obtener la información se utilizó la investigación bibliográfica, documental luego de lo cual a través del método deductivo, inductivo y analítico, fue posible establecer y entender la necesidad de crear una norma que sancione a los intermediarios que incumplan con la Ley de Armas y Municiones.

El informe final de la tesis se redactó en cuatro capítulos: estando el primero relacionado con las armas; en el segundo, con la Ley de Armas y Municiones; en el tercer capítulo, con la Dirección General de Control de Armas y Municiones; en el cuarto, sobre el delito y por último en el quinto capítulo la Reforma del Artículo 97 de la Ley de Armas y Municiones para incorporar la figura del sujeto activo de intermediario en Guatemala partiendo de su definición, característica, administración, trámite, su importancia y haciendo un breve análisis de la investigación.

Se pretende aportar que Guatemala necesita la creación de una norma jurídica que regule sanciones drásticamente a los intermediarios y, en consecuencia, crear un mecanismo adecuado para la protección de la sociedad.

 $(ii)$ 

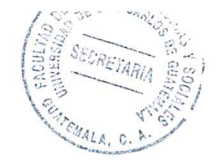

# **CAPÍTULO I**

### 1. Las armas

Las armas han sido utilizadas por el ser humano desde la era primitiva, las cuales eran utilizadas para cazar o para defenderse, estas solamente estaban fabricadas de piedra o madera, posteriormente con la evolución del hombre también cambiaron sus armas.

Fue en Italia, donde se utilizó la primera arma de fuego manual en el siglo XIV, no lo puedo probar como invento porque con anterioridad ya se utilizaban los cañones, que eran usados por tres personas, y fue en Italia donde partió el arma de fuego de mano, o sea que, lo que se dio, fue la reducción del tamaño del arma y de los proyectiles que ésta utilizaba, dando origen a que fuera manipulada por el hombre y que la pudiera utilizar con una mano si se quería, llamándole trueno de mano.

Se realizaron varias pruebas para fabricar un arma de fuego que repitiera en varias oportunidades el lanzamiento de varios proyectiles siendo Samuel Colt quien logró esta expectativa, así, un solo hombre podía realizar 18 disparos con dos armas de fuego, una en cada mano y sin recargar el arma, algo que ninguno había logrado antes, por lo que este apellido hasta en nuestros días es utilizado en algunas marcas de armas de fuego.

Algunos tratadistas mencionan que el vocablo arma, se origina de la palabra latina "armus, arma, armi, que expresaba originalmente brazo probablemente porque las

 $\mathbf{1}$ 

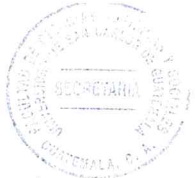

armas de lucha las maneiaba el hombre con la mano; y por que prolonga y aumenta el efecto de su esfuerzo, otros la derivan del hebreo haram, que quiere decir matar, puesto que este es el fin de las armas ofensivas,"1 otros derivan su origen del griego armos, que significa juntura y algunos más del Celta Arms raíz de la voz inglesa arma.

Las armas son el resultado de múltiples evoluciones en el campo de la defensa personal y en el combate. "El hombre, siempre con su afán de poseer más tierra, creo armas para pelear con sus vecinos, fue entonces cuando surgió el instinto de ser superior a los demás, competir con los demás para tener mujeres, espacio. También surgieron para hacer sentir seguro al hombre respecto a su debilidad física contra los animales salvajes, los cuales buscaban cazar para alimentar a sus crios."<sup>2</sup>

La definición legal, no lo establece la nueva ley de armas y municiones, únicamente indica el Artículo dos sobre el objeto. Y reza: La presente ley regula la tenencia, portación, importación, exportación, fabricación, comercialización, donación, traslado, compraventa, almacenaje, desalmacenaje, trasporte, tráfico y todos los servicios relativos a las armas y las municiones.

Antes de iniciar con el desarrollo de la presente investigación se debe definir lo que significa la palabra arma, en relación con este estudio; y para no divagar en

<sup>&</sup>lt;sup>1</sup> Contreras, José. Las armas, Pág. 20

<sup>&</sup>lt;sup>2</sup> Ibíd. Pág. 10

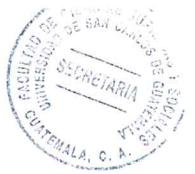

redundancias o inexactitudes, solo se definirá al vocablo arma como: "Instrumento para ofender o defenderse"<sup>3</sup>

# 1.1 Definición

"Instrumentos de dimensiones y formas diversas, fabricadas para lanzar violentamente sus proyectiles, aprovechando para ello la fuerza expansiva de los gases que se producen al momento de la deflagración de la pólvora en el interior del casquillo".<sup>4</sup>

De ahí el nombre de arma de fuego, ya que este elemento es el que provoca el proceso que concluye al ser expulsado al espacio la parte del cartucho denominado proyectil u ojiva.

Otros autores los definen como: "Todo instrumento destinado al ataque o a la defensa. Ofensivas o defensivas, las armas suelen ensombrecer a la Humanidad desde el delito hasta la guerra, sin excluir empleos al servicio del bien y de lo justo."<sup>5</sup>

"Son Armas de fuego las que emplean como agente impulsor del proyectil la fuerza creada por expansión de los gases producidas por la combustión de una sustancia química. Las armas pierden su carácter cuando sean total y permanentemente inservibles y no sean portadas."<sup>6</sup>

 $3$  Abedini, Javier, Técnico superior en balística. Instructor de tiro en Renar. Pág. 2

<sup>4</sup> Martínez Solórzano, Edna Rossana, Apuntes de criminología y criminalística. Pág. 110.

<sup>&</sup>lt;sup>5</sup> Ossorio. Manuel. Diccionario de ciencias jurídicas políticas y sociales. Pág. 85.

<sup>&</sup>lt;sup>6</sup> Floquín. Nicolás, Armas. Pág. 44

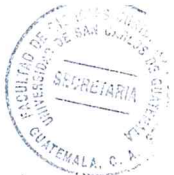

El Artículo I numeral 3, de Disposiciones Generales del Código Penal de Guatemala, preceptúa: "Todo objeto o instrumento, destinado a ofender o defenderse, las sustancias explosivas o corrosivas y los gases asfixiantes o corrosivos y todo instrumento apto para dañar cuando se lleve en forma de infundir temor".

La Ley de Armas y Municiones y su Reglamento no especifican una definición legal de arma de fuego pues solamente se limitan a proporcionar la clasificación y como se dividen las armas de fuego, así mismo la división de las armas por acción de gases comprimidos, armas blancas, armas deportivas y defensivas, definiciones de armas de fuego defensivas, ofensivas deportivas, etc. pero no proporciona una definición de arma de fuego ni de munición.

### 1.2 Clasificación

Existen distintos tipos de armas que se pueden clasificar de acuerdo a su origen, uso, funcionamiento pero se desarrollara las más relevantes.

Entre ellas está la primera división que lógicamente se puede hacer según su objeto. en ofensivas y defensivas; en la primera categoría se cuentan todas aquellas que sirven para causar daño al adversario, desde la piedra y el palo hasta el cañón moderno de tiro rápido, a la segunda pertenecen las que tienen por objeto primordial proteger el cuerpo contra la acción de las armas ofensivas del contrario; tales como lo son, por ejemplo, el camisote de malla y todas las piezas que componían la antigua armadura: casco, coraza, brazaletes, guijotes, etc.

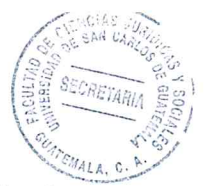

Para algunos criminólogos se puede clasificar las armas de fuego de la siguiente manera:

"A. Según el tipo de ánima: Ya sea lisa como las de las escopetas o ánima rayadas como la de los revólveres, pistolas, fusiles, etcétera.

B. Según la carga que disparan: De proyectil único (revólver, pistola) y de proyectil múltiple (escopeta).

C. Por su forma de carga Armas de ante carga (cañones)

Armas de retrocarga (revólver, escopeta)". 7

En la Ley de Armas y Municiones guatemalteca, las armas están reguladas en el Artículo 4 establece los siguiente; "Clasificación de las Armas. Para los efectos de la presente ley las armas se clasifican en: Armas de fuego, armas de acción por gases comprimidos, armas blancas, explosivas, armas químicas, armas biológicas, armas atómicas, misiles, trampas bélicas, armas experimentales, armas hechizas."

Las armas de fuego son dispositivos destinados a propulsar uno o más proyectiles mediante presión generada por combustión de un proyectil. La cual se dividen en: Bélicas o de uso exclusivo del Ejército de Guatemala, de uso de las fuerzas de seguridad y orden público del Estado, de uso y manejo individual, de uso civil, deportivas y de colección o de museo.

<sup>&</sup>lt;sup>7</sup> Martínez Solórzano, Edna Rossana Op.cit, Pág. 120.

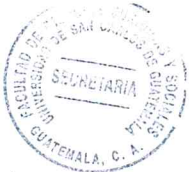

Las armas de acción por gases comprimidos son aquellas que utilizan del aire comprimido a contra posición de las armas de fuego, se dividen en: de aire y de otros gases.

Las armas blancas son aquellas herramientas que se caracterizan por su capacidad de cortar mediante bordes afilados, se dividen en: bélicas o de uso exclusivo del Ejército de Guatemala, de uso civil o de trabajo y deportivas.

Los explosivos son sustancia que por alguna causa extrema se transforma en gases, se dividen en: de uso industrial y bélico. Las armas atómicas se dividen en: de fusión de elementos pesados y fusión de elementos ligeros. Las trampas bélicas son de naturaleza estrictamente militar.

Es importante mencionar que la legislación establece el destino de las armas de fuego que son de uso exclusivo de las fuerzas armadas guatemaltecas las cuales no pueden ser utilizada por ningún caso por personas particulares debido a la alta peligrosidad y por poder en riesgo la seguridad de la sociedad guatemalteca.

En la cual establece lo siguiente Artículo 5 "Armas de fuego bélicas o de uso exclusivo" del Ejército de Guatemala. El Ejército de Guatemala, podrá hacer uso de las armas necesarias para la defensa interna y externa del país, según sus atribuciones constitucionales, siempre que las mismas no se encuentren contempladas en las prohibiciones establecidas en los convenios y tratados internacionales, aceptados y ratificados por Guatemala o por prohibiciones que están expresa de esta ley.

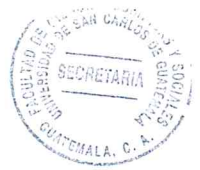

Los armamentos de querra de fabricación internacional aún cuando no existan en los inventarios o arsenal nacional y todas aquellas armas de fuego de uso y manejo colectivo son de uso exclusivo del Ejército de Guatemala."

Artículo 6. "Armas de fuego de uso de las fuerzas de seguridad y orden público del Estado. Las fuerzas de seguridad y orden público podrán hacer uso de todas las armas de fuego en adición a las establecidas en los artículos 9 y 11 de la presente ley, las siguientes: fusiles militares de asalto táctico, pistolas de ráfaga intermitente, continua o múltiple, rifles automáticos, rifles de acción mecánica o semiautomática, rifles de asalto, carabinas automáticas, ametralladoras, subametralladoras y metralletas, carabinas y subfusiles con armazón de subametralladora, armas de propósito especial, subametralladoras cortas o acortadas, automáticas o semiautomáticas, rifle lanzagranadas, lanza granadas y otras fabricadas para el fin del cumplimiento de su misión."

Este tipo de armas juegan un gran papel en virtud de que son las que utilizan especial mente la Policía nacional civil para poder brindar la seguridad y mantener el orden en caso de ser necesario por disturbios a la población guatemalteca generalmente son armas de fuego de bajo calibre.

Las armas ofensivas son las más antiguas en la historia de la humanidad y pueden considerarse divididas en otros dos grupos principales, según que su acción se ejerza en el combate personal, cuerpo a cuerpo (armas de mano), o a distancia del enemigo (armas arrojadizas o de tiro). Las primeras pueden ser contundentes, que obran solo

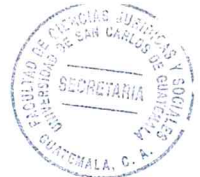

por el choque (el palo, la maza, la clava, el martillo de armas); de corte, que hieren únicamente con el filo (hacha de armas, alfanje, capitán); de punta, que producen con ella heridas penetrantes, y de corte y punta, que pueden indistintamente usarse de cualquiera de estas dos maneras (sable, cimitarra, etc.).

A su vez las armas de punta pueden ser de puño, relativamente cortas y fabricadas enteramente de acero o hierro, con una empuñadura o mango, que puede ser de otro metal y estar guarnecidas de cachas de madera, cuerno, nácar, etc. (espada, estoque, espadín, puñal, daga, cuchillo), y de asta, que consisten en un palo de bastante longitud, en cuyo extremo se sujeta una cuchilla puntiaguda de acero.

En esta última categoría se cuentan multitud de armas que se suelen clasificar en cinco grupos: "según la forma del hierro en que terminan; al primero pertenecen las armas de moharra recta y simétrica de forma de daga (lanza, pica, hasta de los romanos, el chuzo); al segundo las de hoja larga y ancha, simétrica, de dos filos (partesana, espontón, media pica); en el tercero entran las armas con uno o dos hierros semejantes a los de la lanza, de las que se diferencian por presentar prolongaciones laterales, a manera de garfios u orejetas (la corcesca, las horquillas o forchinas, etc.); el cuarto grupo lo constituyen las armas de asta, cuyo hierro es asimétrico y generalmente curvo. con un solo filo (hoz de guerra) utilizadas principalmente para guerras y defensa propia. finalmente el quinto en el que se comprenden los hierros planos y asimétricos que constan de una moharra de lanza por debajo de la cual va montada una cuchilla en forma de media luna, que termina en punta o garfio por el lado opuesto (alabarda, godendac flamenco, bardiche ruso).

8

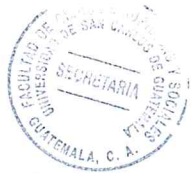

Como arma de asta puede considerarse también el fusil cuando tiene armados la bayoneta o el cuchillo."<sup>8</sup>

Las armas arrojadizas o de tiro son todas las que lanzan un proyectil a distancia, y a veces el proyectil mismo (por ejemplo, la flecha y el venablo). Pueden clasificarse en tres grupos, según que obren por el esfuerzo del brazo, (honda, pilo, venablo, azagaya, azcona), en virtud de la tensión elástica de piezas de madera o metal, o de la torsión de nervios o cuerdas, que obran como muelles (arco, ballesta, catapulta, fundíbulo, escorpión, etc.), o bien aprovechando la fuerza expansiva de los gases de la pólvora (armas de fuego). Esta última clase, la más importante para nosotros, por comprender las armas de mayor eficacia en el combate moderno, se subdividen en tres grupos principales: armas portátiles, que son las que un solo hombre maneja y transporta sin dificultad (arcabuz, mosquete, espingarda, escopeta, pedreñal, fusil, carabina, mosquetón, trabuco, pistola); piezas de artillería, que requiere para su servicio el concurso de varios hombres y para su transporte ordinario el empleo del ganado, y ametralladoras que constituyen una clase de armas intermedia, que asemeja a las portátiles por su calibre y acción táctica y a la artillería por la índole de su servicio y transporte, sin que propiamente puedan confundirse con aquellas ni con otra.

### 1.3 Origen y desarrollo de las armas

Según la Convención Interamericana contra la Fabricación y Tráfico Ilícito de Armas de

<sup>&</sup>lt;sup>8</sup>De Paula, Francisco, Enciclopedia Espasa, Pág. 245

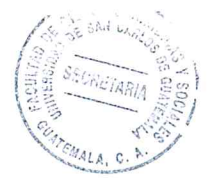

Fuego, Municiones, Explosivos y Otros Materiales relacionados por Armas de fuego debe entenderse por armas de fuego: "Cualquier arma que conste de por lo menos un cañón por el cual una bala o proyectil puede ser descargado por la acción de un explosivo y que haya sido diseñada para ello o pueda consentirse fácilmente para tal efecto, excepto las armas antiguas fabricadas antes del siglo XX o sus réplicas; o cualquier otra arma o dispositivo destructivo tal como bomba explosiva, incendiaria o de gas, granada, cohete, lanzacohetes, misil, sistema de mísiles y minas"

Se debe tomar en consideración, que de conformidad al concepto anterior, la clasificación como arma de fuego radica en el propósito del arma o del objeto principal de la arma o bien que pueda descargarse una bala o proyectil y por lo tanto como arma de fuego puede catalogarse desde una pistola de fabricación casera llamadas en la actualidad pistolas hechizas, en virtud que ambas poseen cañón por el cual puede descargarse una bala o proyectil y así poder herir gravemente o dar muerte a una persona o animal.

Las armas, junto con el fuego, fueron los más grandes descubrimientos de la Prehistoria del hombre. Ya en la Edad de Piedra construyó sus primeras armas, que le permitieron atacar y defenderse de los animales; por lo tanto el uso de éstas y otros útiles estuvo directamente ligado a la evolución del hombre, diferenciándolo del resto de los demás seres.

"Al principio les sirvieron para la caza; luego, para defender sus rebaños de las fieras y de los cuatreros, y después, para la guerra, dándole seguridad y confianza en sus

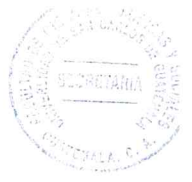

propias fuerzas físicas e intelectuales. El pueblo que mejores armas tenía y que mejor las manejaba era el que dirigía la historia".<sup>9</sup>

Las armas y utensilios de trabajo debieron haber sido o representado una misma cosa para el hombre prehistórico, tal como se puede apreciar todavía hoy en parte en pueblos muy atrasados en la escala de civilización. El hecho de fabricarse utensilios de trabajo es peculiar exclusivamente del hombre, el cual fue por necesidad en virtud del hambre se inició la caza.  $\vec{z}$  .

Los primeros instrumentos de que pudo disponer el hombre, no fueron otra cosa que los objetos que encontró a la mano, merced a los cuales pudo suplir la falta de longitud o de masa de sus miembros.

Esta proyección de sus órganos, utilizando los objetos naturales que encontró a su alcance, se completó después, merced a su espíritu observador, con la imitación de los modelos de la naturaleza le ofreció pródigamente por doquier para fabricar sus armas o instrumentos, en ella encontró, en efecto, las formas fundamentales que le sirvieron para la construcción de la cuña, del punzón y del hacha representadas por quijarros o cantos rodados depositados por las aguas en las orillas de los ríos.

Algunas de estas piedras, en particular las de cuarzo y pedernal, se le ofrecen ya con taladros, en los que basta introducir un palo para tenerlas convertirlas en masas o

<sup>&</sup>lt;sup>9</sup> Martínez Macías, José. Tiro, armas y explosivos. Pág. 103

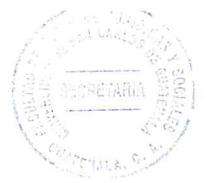

hachas. La rama de un árbol le brinda con la idea del gancho y le da el modelo del martillo, de la azada y de la azuela, que se derivan de aquella.

Distintas ramas que parten del mismo punto "le ofrecen la idea de la horquilla, las espinas le dan la del punzón de aguja; tubérculos y raíces la de la maza. El modelo para sus armas defensivas se lo proporcionan las escamas de los peces, las corazas de los saurios, tortugas y armadillos y el caparazón de los cangrejos. Las armas ofensivas más antiguas fueron indudablemente la piedra y el palo. La primera arma arrojadiza fue la piedra, de tamaño no muy grande y de forma regular, lanzada con la mano; pero en cuanto quiso lanzar piedras mayores, conoció pronto la ventaja de escogerlas de forma de disco, que cortan con más facilidad al aire y alcanzan a mayor distancia."10

Igualmente la combinación de la piedra arrojadiza y el palo, que consiste en dar un violento golpe con éste a la piedra lanzada con la mano izquierda, o en hacer una muesca en el palo por su cara superior y sujetar en ella la piedra de manera que al comunicar a aquel un violento impulso, queda suelta. Si el palo se reemplaza por una correa o si son varias las correas y las piedras que se ponen en movimiento a la vez, se forma una nueva arma arrojadiza, también muy antigua.

Por lo que se refiere a las armas defensivas, no cabe duda de que empezaron a usarse más tarde que las ofensivas, pues su empleo requiere un grado de civilización que debió de tardar mucho en alcanzarse. La más antigua seguramente es el escudo, que

<sup>10</sup> Engels, Federico. La propiedad privada y el estado. Pág. 28

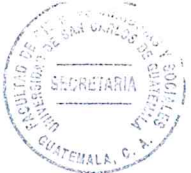

en su origen fue quizá una piel de animal arrollada al brazo izquierdo, para desviar con él los golpes del adversario; después debieron aparecer los escudos hechos con cortezas de árbol, tablas, mimbres, tejidos, etc. con las cuales no se desvía ya, sino que se recibe el golpe asestado por aquél. Se tiene por seguro que el caso apareció ya en la Edad del Bronce, constituyendo durante largo tiempo, junto con el escudo, todo el armamento defensivo de los combatientes. Más tarde se conocieron ya las prendas de cuerpo acolchadas con pelote y guarnecidas con tiras de cuero, las corazas de bronce y las de escamas y anillos de acero, siendo las últimas en orden cronológico las defensas de los brazos y piernas.

Después de la espada, el arma más característica de los romanos fue el pilo (pilum). El arco, las flechas y la honda eran armas usadas únicamente por las tropas auxiliares (cretenses, baleáricos, etc.). La caballería iba armada con espada y lanza, los romanos tomaron de los griegos el uso de las armas balísticas, que se multiplicaron en los ejércitos a medida que estos fueron perdiendo sus virtudes militares.

El progreso de las armas defensivas fue, puede decirse, paralelo al de las ofensivas. De la bruñía y del perpunte acolchados y guarnecidos de correas, reforzadas a veces por gruesos clavos, que se usaron algunos siglos más tarde de la caída del Imperio Romano, se pasó del camisote de anillos o a la jacerina de escamas, y de estas a la cota de mallas, que se introdujo en Europa a principios del siglo XI; estas últimas defensas se hacían siempre a prueba de flechas. Pero ya a mediados del siglo XIII se comenzó a sustituir las mallas en algunos puntos de la armadura por planchas de hierro amoldadas al cuerpo; este fue el origen del arnés de placas. Igualmente se paso

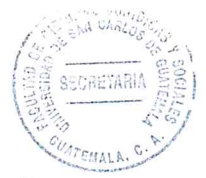

de la capellina descubierta al yelmo, de forma casi cilíndrica, con aquieros pequeños para ver, y de este al almete o bacinete, con vísera y celada que protegía el rostro del caballero contra los golpes de su adversario. Esta última evolución de las armas defensivas tuvo lugar después de las cruzadas, terminando a fines del siglo XIV, en cuya época puede ya considerarse definitivamente constituido el arnés de placas, que los dos siglos siguientes no hicieron más que perfeccionarlo.

# 1.4 El rastreo de armas de fuego para evitar el mercado ilegal

Las armas pequeñas y ligeras son uno de los instrumentos favoritos de los autores de violaciones y abusos contra los derechos humanos en todo el mundo. Se utilizan para matar y herir indiscriminadamente, para torturar y violar, para intimidar a los opositores políticos y para negar a las personas sus derechos básicos.

"Los derechos humanos están consagrados en la Declaración Universal de Derechos Humanos y codificados en una larga serie de tratados internacionales y regionales de derechos humanos, en las leyes nacionales y en otras normas".<sup>11</sup>

Entre estos derechos destacan los que a menudo se violan utilizando armas ligeras y pequeñas: los derechos a la vida, a la libertad, a la seguridad, a no sufrir tortura ni malos tratos y a la libertad de expresión y reunión pacífica.

<sup>&</sup>lt;sup>11</sup> Romero Lima, José Alberto. La sociedad guatemalteca, Pág. 17

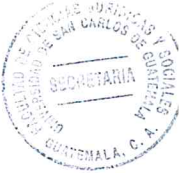

Otra rama del sistema legal internacional, el derecho internacional humanitario, protege los derechos básicos de combatientes y no combatientes en situación de guerra, y prohíbe, el uso de armas que causen sufrimiento innecesario, los ataques contra la población civil, la tortura y los malos tratos de prisioneros de guerra y civiles detenidos y la destrucción deliberada de propiedades. La violación de estas leyes suele hacerse con armas pequeñas.

Es preciso evitar las violaciones de derechos humanos y del derecho internacional humanitario. Si no se evitan, debe ponérseles fin. En el caso de que se hayan perpetrado violaciones, sus autores deben comparecer ante la justicia.

Esto es necesario para garantizar que los supervivientes han conseguido una reparación y que la prevención será más eficaz en el futuro.

Un tratado internacional sobre el marcado y el rastreo de armas de fuego pequeñas, ligeras y municiones, junto con un Tratado Internacional sobre Comercio de Armas y otro sobre intermediación en dicho comercio podrían contribuir a evitar violaciones de derechos humanos y del derecho internacional humanitario en consecuencia se estaría ayudando a que los autores de estas violaciones a los derechos inherentes de las personas comparecieran ante la justicia.

El marcado y el rastreo internacional de ciertos artículos es una práctica consagrada, ya que, existen mecanismos mundiales para marcar los alimentos destinados al consumo humano o animal procedentes de organismos genéticamente modificados.

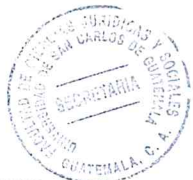

Los productos elaborados a partir de ellos pueden rastrearse a lo largo de su proceso de producción y de sus cadenas de distribución para facilitar el control de calidad y permitir, si es necesario, su retirada rápida del mercado.

De forma similar, un mecanismo mundial marca las maletas con códigos normalizados en los aeropuertos de todo el mundo. A través de sistemas informáticos que leen los códigos en las etiquetas de las maletas, es posible rastrear, normalmente en cuestión de horas, un equipaje extraviado o que está donde no debe. Si este rastreo de artículos internacionales es perfectamente posible, también debe aplicarse al mortífero comercio de armas.

"Hay referencias al marcado y rastreo de armas y municiones en algunos acuerdos internacionales, como la Convención Interamericana Contra la Fabricación y el Tráfico Ilícitos de Armas de Fuego, Municiones, Explosivos y Otros Materiales Relacionados (1997); el Documento de la OSCE sobre Armas Pequeñas y Armas Ligeras (2000); el Protocolo para combatir la fabricación ilícita y el tráfico de armas de fuego, sus piezas y componentes y municiones, que complementa la Convención de las Naciones Unidas contra la Delincuencia Organizada Transnacional (2001); el Protocolo sobre el control de las armas de fuego, las municiones y otros materiales relacionados en la región de la Comunidad del África Meridional para el Desarrollo (2001); o el Protocolo de Nairobi para la prevención, el control y la reducción de armas pequeñas y ligeras en la región de los Grandes Lagos y el Cuerno de África (2004)". <sup>12</sup>

<sup>&</sup>lt;sup>12</sup> Rosales, María Teresa. Seguridad pública y delincuencia, Pág. 53.

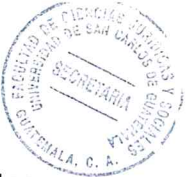

Sin embargo, no hay ningún mecanismo mundial para rastrear de forma fiable las armas y municiones a partir de su fabricación, siguiéndolas por las diversas transferencias de que son objeto.

En particular, las armas recuperadas de conflictos armados o tras ser utilizadas para la comisión de un delito rara vez pueden ser rastreadas hasta el momento concreto en el que se desviaron al comercio ilícito o se utilizaron ilegalmente. Esto restringe mucho cualquier posibilidad actual de identificar y pedir responsabilidades a los gobiernos o las personas que han autorizado o realizado transferencias, realizado tareas de intermediación o utilizado armas en violación de las leyes nacionales o internacionales.

A su vez, los responsables pueden actuar en la mayoría de los casos con impunidad, sin prácticamente nada que los disuada de continuar con sus actividades.

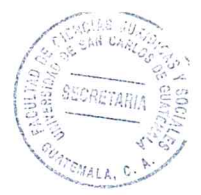

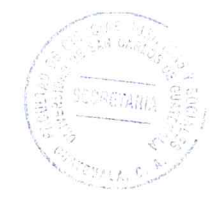

Tĩ

# **CAPITULO II**

### 2. Ley de Armas y Municiones

En el Título II de la Constitución Política de la República de Guatemala, relacionado a los derechos humanos y el capítulo I de derechos individuales, se encuentra el reconocimiento a los derechos de tenencia y portación de armas de la forma siguiente: "Tenencia y Portación de Armas. Se reconoce el derecho de tenencia de armas de uso personal, no prohibidas por la Ley, en el lugar de habitación. No habrá obligación de entregarlas, salvo en los casos que fuera ordenado por juez competente. Se reconoce el derecho de portación de armas, regulado por la Ley."

Como pudo apreciarse en el capítulo anterior, los derechos de tenencia y portación de armas de fuego se han reconocido históricamente en los textos constitucionales guatemaltecos, ubicándoles como fundamentales para el Estado de Guatemala, planteándose por ello dentro de este trabajo, la necesidad de establecer los alcances de estos derechos y sus limitaciones.

## 2.1 Contenido de la Ley de Armas y Municiones

La Ley de Armas y Municiones, Decreto 15-2009 del Congreso de la República de Guatemala, entró en vigencia el 29 de abril del 2009. Desde hace años la reforma a la Ley de armas se planteaba como urgente y necesaria, impulsada en un primer momento por los Acuerdos de Paz:

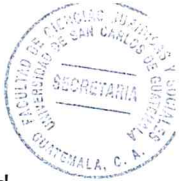

El Acuerdo sobre Fortalecimiento del Poder Civil y Papel del Ejército en una Sociedad Democrática incluyó el siguiente compromiso: "De conformidad con el Acuerdo Global sobre Derechos Humanos y para hacer frente a la proliferación de armas de fuego en manos de particulares y la falta de control sobre su adquisición y uso, el Gobierno de la República se compromete a promover la reforma de la Ley de Armas y Municiones a efecto de: a) hacer más restrictiva la tenencia y portación de armas que se encuentran en manos de particulares, de conformidad con lo previsto por el artículo 38 de la Constitución; b) Otorgar responsabilidad sobre la materia al Ministerio de Gobernación. Lo referente a la tenencia y portación de armas ofensivas se considerará en casos muy excepcionales y calificados para ello, se deberá contar con la opinión favorable del Ministerio de la Defensa."

Con relación al proceso de reforma de la Ley, la Comisión Internacional contra la Impunidad en Guatemala refiere: "En síntesis: Para la entrada en vigor de una nueva Ley de Armas y Municiones, tuvieron que pasar 10 años desde la iniciativa del Presidente en 1999, tres diferentes Congresos de la República y un sin número de esfuerzos de diversos actores, siendo importante el rol desarrollado durante dicho tiempo por la sociedad civil en la discusión de la reforma."<sup>13</sup>

Aparte de los argumentos esgrimidos por CICIG, otro factor que favoreció finalmente después de diez años de esfuerzos la reforma de la Ley, fue que el Estado había adquirido una serie de compromisos de conformidad a varios instrumentos

<sup>13</sup> Comisión Internacional contra la Impunidad en Guatemala, Armas de fuego y municiones en Guatemala mercado legal y tráfico lícito, Pág. 29

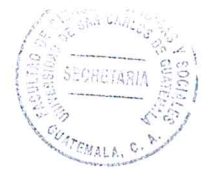

internacionales en materia de armas de fuego, municiones, explosivos y otros materiales relacionados, básicamente todos estos compromisos se cumplimentaban con la reforma de la Ley.

Estos instrumentos internacionales son de ámbito centroamericano, interamericano y universal, algunos son jurídicamente vinculantes para el Estado y otros son declaraciones políticas que igualmente entrañan compromisos para el Estado, estos instrumentos se fueron aprobando por el Estado desde el año de 1995. Uno de los compromisos reiterados en los instrumentos internacionales era lo relacionado a tipificar como delito el tráfico ilícito de armas de fuego y municiones. De carácter político, otro de los compromisos del Estado era establecer un órgano nacional que se encargara de coordinar lo relacionado a las acciones para prevenir la violencia armada y servir de enlace y punto de contacto internacional en la materia, este órgano nacional es la Comisión para la Prevención y Reducción de la Violencia Armada a la cual se aludió anteriormente y que fue creada por Acuerdo Gubernativo 230-2010.

Entre los instrumentos internacionales relevantes en materia de armas de fuego, municiones y otros materiales relacionados se encuentran los siguientes:

- a) Tratado Marco de Seguridad Democrática en Centroamérica.
- b) Código de Conducta de los Estados Centroamericanos en materia de transferencia de armas, municiones, explosivos y otros materiales relacionados.
- c) Convención Interamericana contra la Fabricación y Tráfico Ilícitos de Armas de Fuego, Municiones, Explosivos y Otros Materiales Relacionados.
- d) Programa de Acción de Naciones Unidas para Prevenir, Combatir y Eliminar el
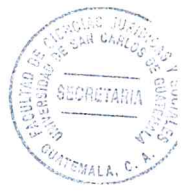

Tráfico Ilícito de Armas Pequeñas y Ligeras en Todos sus Aspectos.

- e) Instrumento Internacional que permita a los Estados identificar y rastrear de forma oportuna y fidedigna, las armas pequeñas y ligeras ilícitas.
- f) Protocolo contra la Fabricación y el Tráfico ilícitos de armas de fuego, sus piezas y componentes y municiones, que complementa la Convención de las Naciones Unidas contra la Delincuencia Organizada Transnacional.

Realizando un estudio de las diferentes iniciativas que se presentaron para la reforma de la Ley de Armas y Municiones, desde 1999 hasta el 2009 se puede decir que la reforma giraba alrededor de cuatro puntos fundamentales: a) establecer mayores requisitos para el ejercicio del derecho de portación de armas; b) incorporar contenidos relacionados al tráfico ilícito de armas y municiones tipificándolo como delito de conformidad a varios instrumentos internacionales en materia de armas y municiones, así como incorporar el control sobre todas las figuras relacionadas al tráfico; c) establecer un límite para la adquisición de municiones; y, d) posibilitar el traslado del control de armas y municiones del Ministerio de la Defensa Nacional al Ministerio de Gobernación.

En el Artículo 1 de la Ley, se regula que la naturaleza de la Ley es normar la tenencia y portación de armas y municiones dentro del territorio nacional, en apego a la Constitución Política de la República de Guatemala, y de ahí se desprende todo el articulado que por una parte regula el ejercicio de los derechos de tenencia y portación de armas, y por otro lado regula todas las actividades de las armas y municiones, como la importación y exportación, fabricación, compraventa, almacenaje, desalmacenaje,

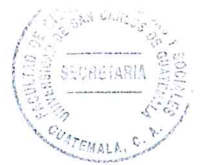

transporte, entre otros. Con relación al derecho de tenencia de armas de fuego, la Ley regula en el Artículo 62 lo siguiente: "Tenencia. Todos los ciudadanos tienen el derecho de tenencia de armas de fuego en su lugar de habitación, salvo las que esta Ley prohíba, cumpliendo únicamente con los requisitos expresamente consignados en la presente Ley."

Como puede apreciarse esta regulación guarda coincidencia con el Artículo 38 de la Constitución Política de la República de Guatemala: fija el derecho de tenencia para todos los ciudadanos. En cuanto a la categorización de ciudadano por parte de la Ley de Armas y Municiones si existe diferencia, dado que la Constitución reconoce el derecho a todos los habitantes, mientras que la Ley limita el mismo a los ciudadanos.

En cuanto al lugar para ejercer la tenencia, la Ley fija el lugar de habitación, realizando la salvedad que se trata de las armas que no estén prohibidas, agregando el requisito de cumplimiento de los requisitos consignados en la misma Ley. Este derecho está reconocido en la Ley a los ciudadanos, es decir, a aquellos guatemaltecos que han alcanzado los 18 años de edad, la Ley limita este derecho para ser ejercido únicamente por los ciudadanos, por los mayores de edad, lo cual resulta lógico dado que no podría entenderse un derecho de este tipo reconocido a los menores de edad, así como también supone una regulación diferente para los extranjeros.

Esta se deberá entender como una limitación establecida por la ley para garantizar el bien común. Más adelante, al momento de analizar las sentencias de la Corte de Constitucionalidad objeto del presente documento, podrá verse que según criterio de la

23

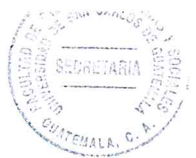

Corte, es posible que la legislación ordinaria establezca limitaciones.

También la Ley prevé con la finalidad de garantizar la seguridad y bien común que no puede extenderse licencia de portación a la persona condenada por los delitos de homicidio doloso, asesinato, secuestro, ejecución extrajudicial, robo y robo agravado, lesiones graves y gravísimas provocadas con armas de fuego o portación ilegal de arma de fuego, además de los delitos tipificados en la Ley contra la Delincuencia Organizada.

En definitiva, el ejercicio del derecho de portación de armas de fuego supone la necesidad de contar con la autorización estatal por medio de una licencia de portación emitida por la Dirección General de Control de Armas y Municiones; este derecho puede ejercitarse a partir de los 25 años de edad una vez se hayan satisfecho los requisitos establecidos en la Ley, tales como haber aprobado las evaluaciones correspondientes y siempre que las armas de fuego se enmarquen dentro de las clasificadas como de uso civil y/o deportivas.

Otro tema relacionado a la tenencia y portación de armas de fuego es la posibilidad de comprar municiones. A este respecto la Ley prevé que se puede comprar munición únicamente cuando se posee tarjeta de tenencia de armas de fuego o licencia de portación y la munición debe ser del calibre del arma amparada con la tarjeta o licencia. La Lev estableció un límite máximo para la adquisición mensual de munición, fijando este límite en 200 municiones por arma amparada con tarjeta de tenencia, así como 250 por cada arma amparada con licencia de portación.

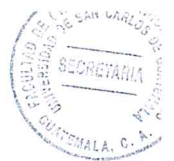

#### 2.2 Importancia de las armas de fuego

Las armas de fuego son dispositivos de autodefensa o de caza que únicamente deben ser utilizados por personas autorizadas y con fines netamente de seguridad o utilidad y no de violencia.

Un arma es tan sólo un elemento mecánico que debe ser utilizado con la seriedad y los conocimientos mínimos en los aspectos de manejo y seguridad, para hacer de ella un sistema operativo hombre/arma tal que no genere la posibilidad de un accidente humano.

Por esto, la tenencia de estos instrumentos debe responder a una actitud muy seria, madura, responsable y metódica.

Lo primero que se debe saber es que el uso de las armas de fuego debe ser el último elemento defensivo o disuasorio, teniendo en cuenta las graves consecuencias que produce cuando una munición impacta en alguna persona. Todo ello unido a la controversia que produce en la sociedad su utilización, así como el correspondiente proceso criminal y penal que se inicia cuando se produce un resultado lesivo o la muerte de alguna persona de manera accidental o intencional.

Es por esto que, adquirir este dispositivo requiere de diversas pruebas y justificativos para obtener un permiso o licencia de porte que autorice su tenencia; lo correcto es que el derecho de usar armas en un ciudadano común lleve implícita la obligación de que el

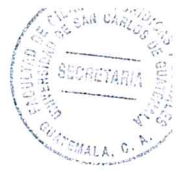

Estado haga los exámenes psicológicos y de conducta necesarios, a fin de que los aspirantes a portadores comprueben que no constituyen un riesgo latente para la sociedad y no que cualquiera porte un elemento peligroso y lo utilice para delinguir o irrespetar a otra persona.

Cabe resaltar que las armas de fuego son de gran importancia debido a que muchas personas en especial las que se encuentran en los departamentos del país utilizan armas de fuego con el objeto de cazar animales los cuales son indispensables para ellos para poder brindarles el sustento a sus familias, vendiendo la carne de los animales o para el consumo de su núcleo familiar.

#### 2.3 Delitos de las armas de fuego

Es de mucha importancia establecer los delitos que regula a Ley de Armas y Municiones en la presente investigación para poder analizar alguno de los tipo penal que se encuentran en la legislación, se priorizará los delitos que se resaltan más con relación a la intermediación de la armas de fuego y municiones, los cuales son los siguientes:

Importación ilegal de armas. Comete este ilícito, quien sin tener licencia o autorización, o sin declarar en la aduana respectiva, ingrese al territorio nacional cualquier tipo de arma de las clasificadas en esta Ley. En la legislación guatemalteca establece que los funcionarios público, la pena se aumentará en una tercera parte y se sancionará además con inhabilitación para el ejercicio de cargo.

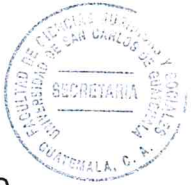

Importación ilegal de municiones. Para armas de fuego, quien ingrese al territorio nacional, sin declarar en la aduana respectiva o sin la licencia de importación, municiones para arma de fuego. Básicamente la diferencia con el tipo penal anterior es que este son las municiones que utilizan las armas.

Ambos delitos son de observancia frecuente en Guatemala en especial en los departamentos debido a que es donde hay menos control de las municiones y armas, aunado a ello la mayoría de armas incautadas no poseen registro en la DIGECAM, por lo que se establece que fueron importadas al país de manera ilícita.

- a) Exportación ilegal de armas de fuego. El delito de exportación ilegal de armas de fuego, quien sin tener autorización previa de exportación de la DIGECAM, exporte armas del territorio nacional.
- b) Exportación ilegal de municiones para armas de fuego. Comete delito de exportación ilegal de municiones para armas de fuego, quien sin autorización previa de exportación extendida por la DIGECAM, exporte municiones de este tipo del territorio nacional, para trasladarlas a cualquier otro país.

Estos delitos son de poca observancia, debido que las armas y municiones son ingresadas a Guatemala en forma ilícita para ser utilizadas por criminales, y además porque en el país no existe ninguna industria que se dedique a la producción o creación de armas de fuego ni municiones de la misma. Sin embargo se puede encontrar pistolas hechizas que también circulan pero de manera interna en el país.

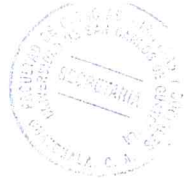

 $\gamma$ 

- c) Venta ilegal de armas de fuego. Quien sin tener la debida autorización de la DIGECAM, venda armas de fuego. Se exceptúa las compraventas de armas de fuego en los cuales se celebran entre los particulares.
- d) Venta ilegal de municiones. Comete el delito de venta ilegal de municiones, quien sin tener la debida autorización de la DIGECAM, venda municiones para armas de fuego.
- e) Venta ilegal de explosivos. Comete este delito de venta ilegal de explosivos, quien venda sin la autorización del Ministerio de la Defensa Nacional, cualquier clase de explosivos de los determinados en la presente Ley.

La ventas ilegales de las armas, municiones y explosivos es una actividad frecuente en el país, un porcentaje muy pequeño es el que se dedica a esta actividad con la autorización de DIGECAM

## 2.4 Faltas en la Ley de Armas y Municiones

El autor mexicano Joaquín Escriche define a las faltas como: "toda acción u omisión perjudicial en que uno incurre por ignorancia, negligencia, impericia, precipitación o por lo omisión del cuidado y exactitud que uno debe poner en alguna cosa y que tiene como resultado efectos de naturaleza jurídica."14

<sup>14</sup> Escriche, Joaquín. Diccionario razonado de legislación y jurisprudencia. Pág. 91

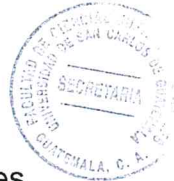

El ordenamiento jurídico quatemalteco adoptó el vocablo falta para las infracciones menores y las sitúa en un libro determinado del Código Penal.

Sin embargo, los diversos juristas, incluyendo a los nacionales, utilizan los términos falta y contravención como sinónimos en sus obras y utilizan dichos vocablos para referirse a infracciones menores indistintamente; por otra parte, hay una corriente que considera que ambos preceptos no son sinónimos, porque falta se refiere al ilícito penal y contravención al ilícito civil.

En relación a las faltas que están contenidas en la Ley de Armas y Municiones se puede encontrar las siguientes:

En el Artículo 130. De la portación de un arma de fuego sin la licencia correspondiente. "Comete falta la persona que teniendo licencia para portación de arma de fuego, porte ésta, sin llevar consigo la licencia respectiva, siempre y cuando ésta esté vigente. En este caso las fuerzas de seguridad constatarán con la DIGECAM, sobre la vigencia de la licencia y recogerán el arma o las armas respectivas, las cuales deberán ser enviadas en un plazo no mayor de veinticuatro (24) horas a la DIGECAM; el Juez competente deberá resolver en un plazo no mayor de setenta y dos (72) horas. El juez que conozca del caso impondrá al infractor una multa".

Es necesario entender que es la portación ostentosa de arma de fuego. Las personas estarán cometiendo una falta de portación ostentosa o intimidatoria, cuando que ostente una o más armas o sus accesorios, portándolos de manera visible en la calle. El

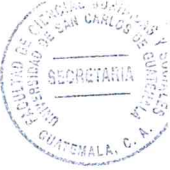

responsable de esta falta será sancionado con suspensión de la licencia de portación por seis (6) meses y multa de un mil (Q. 1,000.00) a un mil quinientos Quetzales (Q.1,500.00). Según el Artículo 131.

Y por ultimo tenemos la falta en la portación de arma de fuego con licencia vencida. Cometen está falta la persona que porte arma de fuego con licencia vencida, dentro de los treinta (30) días posteriores a su vencimiento. El infractor se le impondrá una multa de un mil quinientos ( $Q. 1,500.00$ ) a tres mil ( $Q.3,000.00$ ) Quetzales.

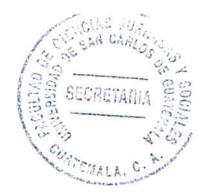

# **CAPÍTULO III**

## 3. Dirección General de Control de Armas y Municiones

La Constitución Política de la República de Guatemala reconoce el derecho de tenencia y portación de armas de uso personal no prohibidas.

Es deber del Estado ejercer el control de quienes tienen y portan armas para garantizar el debido respeto a la vida, la integridad física, la libertad, la seguridad y justicia de todos los habitantes de la república, como valores supremos inherentes al ser humano y reconocidos en la Constitución Política de la República de Guatemala.

Guatemala es firmante de las convenciones de las Naciones Unidas contra la Delincuencia Organizada Trasnacional, Decreto 36-2003 del Congreso de la República, Convención Interamericana contra la Fabricación y el Tráfico Ilícito de Amas de Fuego, Municiones, Explosivos y otros Materiales Relacionados, a causa de los efectos perjudiciales, de todas estas actividades para la seguridad de los estados del mundo en general, donde Guatemala se comprometió a generar las medidas legislativas necesarias para erradicar el tráfico ilícito de armas de fuego y municiones, establecer el control y penalizada correspondiente.

Otro de los compromisos del gobierno fue cuando que en los Acuerdos de Paz se estableció el traslado del control de armas del Ministerio de la Defensa al de Gobernación.

31

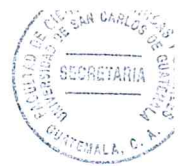

De hecho, durante todo el camino para la reforma de la ley, éste fue uno de los temas más álgidos y que provocó mayor debate.

La ley establece que la entidad de registro y control de armas es la Dirección General de Control de Armas y Municiones -DIGECAM- del Ministerio de la Defensa, con ello el Departamento de Control de Armas y Municiones desaparece y se crea una Dirección General en el Ministerio de la Defensa. La ley faculta al Organismo Ejecutivo a realizar el traslado de la DIGECAM al Ministerio de Gobernación en un plazo de dos años, pero condiciona dicho traslado a las condiciones de seguridad son congruentes con las garantías establecidas en los Artículos uno y dos de la Constitución Política de la República de Guatemala.

Es una dependencia del Ministerio de Defensa que posee una estructura militar con participación de empleados civiles y militares, todos sujetos a los ordenamientos militares y tiene dos funciones fundamentales: registrar y controlar. Se encarga de registrar todas las armas que los particulares voluntariamente presentan para su registro, las empresas de venta de armas, armerías, polígonos, empresas de seguridad privada. Controla la circulación legal de armas, a través de inspecciones obligatorias y opcionales.

El Artículo número 22 de la Ley de Armas y Municiones, Decreto número 15-2009 del Congreso de la República de Guatemala regula: "Se crea la Dirección General de Control de Armas y Municiones, en lo sucesivo DIGECAM, como una dependencia del Ministerio de la Defensa Nacional Para el cumplimiento de sus funciones, la Dirección

General de Control de Armas y Municiones podrá crear oficinas auxiliares en cada uno de los departamentos del país."

#### 3.1 Atribuciones

Las funciones y atribuciones que tiene la Dirección General de Control de Armas y Municiones (DIGECAM), lo regula en el Artículo número 24 de la Ley de Armas y Municiones, Decreto número 15-2009 del Congreso de la República de Guatemala:

- "a. Registrar la tenencia de armas de fuego y extender la constancia correspondiente.
- b. Autorizar, registrar y extender las respectivas licencias para la portación de armas de fuego.
- c. Autorizar, registrar y controlar la fabricación, exportación, importación, almacenaje, desalmacenaje, transporte y tránsito de armas de fuego y municiones.
- d. Registrar las armas del Ministerio de Gobernación y todas sus dependencias, tal como lo establece la presente Ley.
- e. Registrar las armas de fuego de las instituciones y dependencias de la administración pública que por razones de sus cargos o funciones utilicen armas de fuego, a excepción del Ejército de Guatemala.
- f. Autorizar y controlar el funcionamiento de establecimientos que se dediquen a la comercialización, importación y exportación de armas de fuego y municiones.
- g. Autorizar y controlar el funcionamiento de polígonos de tiro con armas de fuego, armerías y máquinas reacondicionadoras de municiones.
- h. Registrar las huellas balísticas de todas las armas de fuego.

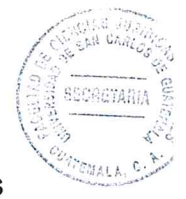

- i. Registrar y autorizar libros y/o almacenamiento de datos electrónicos, de los comercios y entidades deportivas que vendan armas y municiones.
- j. Revisar cuando lo considere necesario, en horario hábil, y por lo menos una vez cada seis (6) meses, el inventario físico de las armas de fuego y municiones que se encuentren en los establecimientos comerciales y lugares de depósito. Para talefecto podrá inspeccionar todo el local que ocupe la entidad comercial o depositaría.
- k. Inspeccionar los polígonos de tiro y armerías y sus libros de control, en el momento que lo crea necesario.
- I. Autorizar y supervisar la tenencia y portación de armas de fuego de las empresas privadas de seguridad, entidades bancadas y las policías municipales, en apego a la presente Ley y el reglamento respectivo.
- m. Organizar administrativamente su funcionamiento y contratar al personal que requiera para la realización de sus atribuciones y funciones.
- n. Aplicar las medidas administrativas contempladas en la ley y hacer las denuncies ante la autoridad competente, cuando se tenga conocimiento de la posible comisión de un delito.
- o. Realizar los exámenes técnicos y periciales a los solicitantes de licencia de portación de arma de fuego, en su primera licencia.
- p. Llevar toda la información estadística relacionada con el registro de armas y municiones.
- q. Colaborar con el Ministerio de Gobernación a diseñar y planificar estrategias y mecidas para erradicar el tráfico y circulación ilícita de armas de fuego en el país.
- r. Recibir, almacenar y custodiar las armas que sean depositadas ya sea por particulares o por orden judicial.

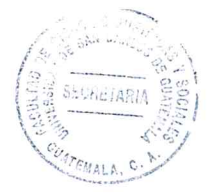

- s. Emitir el documento que acredite la tenencia de las armas.
- t. Realizar el marcaje de las armas de conformidad con la presente Ley.
- u. Las demás que le asigne la presente Ley."

Pese a que esta institución tiene todas estas funciones y atribuciones es un registro con limitaciones en sus funciones para el control. La DIGECAM al ser creada, tendría funciones que superan el registro y control de lo registrado, ligadas a la investigación criminal e instauración de políticas de control y combate al tráfico ilícito.

Hay que agregar que para lograr eficiencia en investigaciones criminales en los delitos relacionados con armas de fuego es necesario que tanto el Ministerio Público, como la Policía Nacional Civil, que son los entres en cargados de la investigación cuenten con los registros de huellas balística. Y DIGECAM tienen que trabajar conjunto con dichas entidades.

#### 3.2 Banco de datos

El Artículo número 26 de la Ley de Armas y Municiones, Decreto número 15-2009 del Congreso de la República de Guatemala regula lo referente al banco de datos.

Entre las atribuciones del banco de datos de DIGECAM debe tomar la huella balística de cada arma de fuego para su respectivo registro; para el efecto, debe recoger y retener las ojivas y vainas o cascabillos que arroje la prueba respectiva en DIGECAM, para crear el banco digital y físico de huellas balísticas.

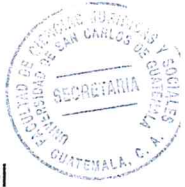

El Gabinete de identificación de la Dirección General de la Policía Nacional Civil, el Ministerio Público y el Instituto Nacional de Ciencias Forenses de Guatemala -INACIF-, tendrán acceso para realizar consultas al banco digital de datos de huellas balísticas de la Dirección General de Armas y Municiones, únicamente para efectos de investigación en casos de delitos que se hayan cometido o involucren armas de fuego y municiones para poder esclarecer dichos actos ilícitos.

En el caso de las armas que ya cuentan con registro en el Departamento de Control de Armas y Municiones, se deberá solicitar nuevamente su registro en la DIGECAM, en un plazo no mayor de tres (3) años a partir de la vigencia de la presente Ley; la DIGECAM realizará el registro correspondiente.

## 3.3 Situación actual

Entre los avances de la ley se encuentra la obligatoriedad para las empresas de compraventa de armas y municiones de conectarse electrónicamente a DIGECAM con la finalidad de establecer controles en línea.

Empresas de seguridad privada: A pesar que las armas de fuego de las Empresas de Seguridad Privada deben registrarse de conformidad a la ley derogada, no existía la posibilidad que DECAM realizara inspecciones sobre dicho armamento, y los controles actuales no son suficientes. Por ello es muy positivo que la nueva ley incorporó dichos controles así como la facultad de DIGECAM de poder supervisar la tenencia y portación de sus armas.

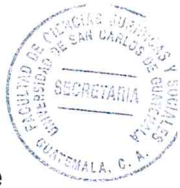

Entre los requisitos para la autorización de portación de armas a las empresas se encuentran: describir las actividades a desarrollar, cantidad y tipo de armas a utilizar, presentar la nómina de personal, los cuales deberán llenar los requisitos establecidos en la ley para portar armas (evaluaciones); las armas solamente pueden portarse en el ámbito físico y durante el tiempo de desempeño de la función; deben rendir un informe mensual a DIGECAM sobre el número de munición consumidas tanto por capacitación como la que sea disparada e información sobre cambios en la nómina de personal.

Privilegios para los funcionarios y ex funcionarios: Uno de los temas que ha suscitado mayor discusión pública, es el de las armas de los funcionarios y ex funcionarios, se estableció que habrá funcionarios que podrán portar armas de fuego sin licencia, esto quiere decir, que no se someterán a las evaluaciones correspondientes y que por lo tanto son considerados sujetos especiales de aplicación de la ley y no como el resto de la población.

La ley derogada establece esta misma facultad, pero a diferencia de la nueva ley, realiza un listado de funcionarios que poseen esta facultad aún mayor, entre los funcionarios que ya no tendrán este privilegio se encuentra por ejemplo el Procurador de Derechos Humanos.

El listado actual incluye a los Presidentes de los Organismos del Estado, Vicepresidente de la República, Diputados del Congreso, Ministros, Fiscal General del Ministerio Público, Procurador General de la Nación; Secretarios General y Privado de la Presidencia y de la Vicepresidencia de la República; Magistrados de la Corte Suprema

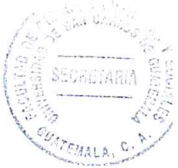

de Justicia, de la Corte de Constitucionalidad, Tribunal Supremo Electoral, Salas de Apelaciones, Jueces; ex Presidentes y ex Vicepresidentes de la República, ex Diputados del Congreso.

Pero el otro aspecto que minimiza un poco, tal concesión, es la obligatoriedad de todos estos funcionarios y ex funcionarios, de registrar sus armas, lo cual establece un requisito a los funcionarios que al menos no estaba contemplado en la ley que se deroga. Con esta disposición no habrá obligación de someterse a las evaluaciones para obtener la licencia de portación, pero sí la de inscribir la armas en DIGECAM.

Referente a las transferencias de armas se da un gran avance. En primer lugar, en cuanto a posibilitar el rastreo de armas a través del marcaje: toda arma que se importe para ser comercializada deberá marcarse con la leyenda GUA, lo que facilitará que en el momento de ser desviada a otro país podrá establecerse a través del marcaje el momento en el que se desvió. Además aquellas armas que se trasladen a las fuerzas de seguridad también deberán ser marcadas.

En segundo lugar, se incorpora la figura de los certificados de usuario final, documentación que permite establecer cuál será el destino final de determinado armamento.

En tercer lugar, se establece una serie de prohibiciones para realizar transferencias de armas y municiones a otros Estados: como que no pueden transferirse armas a los Estados a los cuales Naciones Unidas haya establecido embargos; a aquellos que

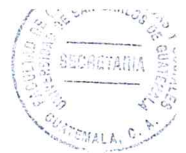

violen sistemáticamente derechos humanos; aquellos que fomenten el terrorismo, entre otros. Existen esfuerzos internacionales por adoptar un instrumento jurídicamente vinculante que establezca estos principios fundamentales en esta problemática y que se constituya en un Tratado sobre Transferencia de Armas, lo cual está en negociación; y, por otra parte, Guatemala suscribió el Código de Conducta Centroamericano sobre Transferencia de Armas, y con estas disposiciones Guatemala está a la vanguardia en la materia.

En cuarto lugar, se incorporó la figura de los intermediarios, que son todas aquellas personas que participan de transferencias internacionales sin estar inscritos como comerciantes, y la ley establece la obligatoriedad de registrar a estas personas en DIGECAM y que además, tengan que solicitar una autorización de intermediación, sin la cual no se puede llevar a cabo la transacción. Se elimina la posibilidad de justificar la propiedad de armas de fuego con declaraciones juradas, es decir, documentos notariales en el que se justifica la propiedad del arma por no contar con otros documentos. Esta es una forma de legalizar lo ilegal y únicamente podrá utilizarse dentro de los primeros seis meses de vigencia de la Ley, de ahí en adelante desaparece tal posibilidad.

Otro aspecto que viene a fortalecer la legislación en la materia, es el relacionado a la necesidad de contar con licencia especial para importar componentes específicos para armas de fuego, como el caso de los cañones para armas, los cuales, al ser acoplados, evidentemente cambian la huella balística del arma, y por ello es muy importante que se haya incorporado tal obligación.

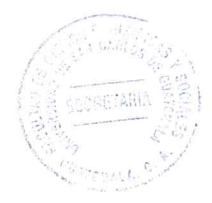

#### 3.4 Importancia

دية

Cuando se mencionan la importancia de DIGCAM se puede hablar de la seguridad ciudadana, debido a que este tema está relacionado con las armas, pues es un hecho que estas, han cobrado vida propia para quienes creen vivimos en estado de permanente de querra.

Para Patricia González, la investigadora social de FLACSO, seguridad ciudadana: "es conjunto de temas relacionados con la forma en que las sociedades perciben y enfrentan los riesgos y amenazas de su entorno mas inmediato. Dos características la hacen muy específica: la primera se relaciona con el fenómeno de la seguridad dentro de las comunidades, es decir, en el espacio local, de país. La segunda forma parte del sistema de seguridad del Estado, o sea, un subsistema del mismo, y por lo tanto se rige o debería hacerlo, sobre las bases de los principios que sustentan dicho sistema en su conjunto. La seguridad ciudadana es una política sectorial que responde al régimen político donde surge y se desarrolla."15

Guatemala registra un promedio de 48 homicidios por cada cien mil habitantes, según el último Informe de Desarrollo Humano para América Central, lo cual, según los expertos, podría ser ocasionado por el alto número de armas que circulan en el país.

"En materia de comercio internacional de armas de fuego, municiones y componentes, las estadísticas internacionales no son del todo claras por las ausencias de declaración

<sup>15</sup> González, Patricia. Cuadernos de seguridad y defensa. Pág. 19.

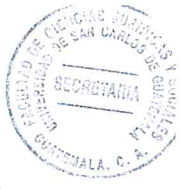

a las Naciones Unidas, tanto de los exportadores como de los importadores. No obstante con los datos obtenidos se determinó que en los últimos 15 años, Guatemala ha importado alrededor de USD 94 millones, de los cuales el 37% ha sido en revólveres y pistolas, el 35% en municiones y un 18% en rifles y armas deportivas. Cada año se incrementa la compra de armas y municiones por parte del país, lo que lo convierte en el sexto importador a nivel de Latinoamérica.".<sup>16</sup>

El más reciente informe de Desarrollo Humano en Centroamérica, del Programa de las Naciones Unidas para el Desarrollo, refiere que en Guatemala circulan 235 mil 514 armas de manera legal. Sin embargo, la Dirección General de Control de Armas y Municiones (DIGECAM) registra 401 mil 967 armas, al 29 de octubre del 2009.

Las armas de fuego han acompañado las vidas de los guatemaltecos y las guatemaltecas desde hace más de cinco décadas, de forma directa o indirecta.

Durante el conflicto armado interno, las armas las utilizaban las fuerzas de seguridad del Estado, como Policía Nacional Civil y el Ejército de Guatemala, la guerrilla y los partidos políticos de oposición, así como grupos paralelos que actuaban en contra de líderes de las organizaciones políticas y sociales. Para unos representaba un medio de defensa y para otros una forma de atacar a los que consideraban sus enemigos. Durante el conflicto, la mayor parte de las víctimas fueron personas desarmadas y no involucradas directamente en el mismo. El resultado es que varias generaciones han vivido bajo el temor de las armas.

<sup>&</sup>lt;sup>16</sup> Escobar de león, Julio. Armas de fuego y municiones Guatemala. Pág. 10

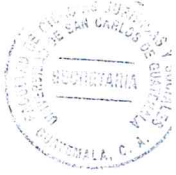

Se puede determinar que en Guatemala, es sumamente fácil conseguir un arma de fuego y esta facilidad repercute directamente en el círculo vicioso de la violencia porque hace que los delitos cometidos con arma de fuego sean más letales. Además de la inseguridad que representa para la población, el temor a ser víctima de un asalto impide una libre circulación que afecta la economía y el rendimiento laboral, Igualmente afectan la inversión extranjera, ya que frente a la inseguridad, se escogen otros países de la región para instalar fábricas o negocios que podrían generar fuentes de trabajos directos e indirectos.

También el fenómeno de la criminalidad repercute en los ingresos por tener que recurrir a mecanismos de seguridad, por ejemplo rejas, cámaras o alarmas o la contratación de agentes de seguridad privada.

Por lo anterior, se deduce que es de vital importancia la Dirección General de Control de Armas para fortalecer la seguridad del país con una institución solida que se ha efectiva en su registro de armas y cumpla con su funciones establecida en a la ley, para que cumpla con la seguridad del ciudadano guatemalteco.

42

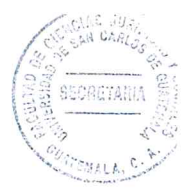

# **CAPÍTULO IV**

#### 4. Delito

El Estado, es una sociedad organizada jurídica y políticamente bajo un territorio determinado, cuyo fin supremo es el bien común, es decir, el mayor bienestar para los habitantes del mismo. En ese orden, el Estado crea normas de conductas para ser respetados por los habitantes del mismo y ante su incumplimiento crea además, sanciones punibles que se conoce como la ley penal, como un medio punitivo del Estado.

El delito es una razón de ser del derecho penal ya que el derecho penal cumple una función de control social de conductas gravemente perjudiciales para la convivencia, por lo que la primera condición requerida para que un hecho sea calificado como delito es que se trate de manifestaciones negativas de un comportamiento humano, por lo que el Código Penal guatemalteco en su libro II se encuentran previstos los delitos.

#### 4.1 Antecedente

El delito es "un sistema categorial clasificatorio y secuencia en el que, peldaño a peldaño, se va elaborando, a partir del concepto básico de acción, los diferentes elementos esenciales comunes a todas las formas de aparición del delito."17

<sup>&</sup>lt;sup>17</sup> Ángel Sanz Moran. El concurso de delitos en la reforma penal. Pág. 150

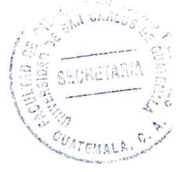

El sistema actual se ha ido desarrollando en los últimos cien años merced a los esfuerzos de la dogmática jurídico penal alemana, cuvos hitos fundamentales.

A finales del siglo XIX, Von Liszt citado por Francisco Muñoz Conde y Mercedes García Aran define el delito como: "Acto, contrario a derecho, culpable y sancionado con una."18 El centro de esta definición lo constituía el acto, la acción entendida como un proceso causal, como un movimiento corporal que producía un cambio en el mundo que se exterior perceptible por los sentidos, este acto debía ser, además, contrario a derecho, es decir antijurídico, concibiendo, pues, la antijuricidad como una simple valoración del acto, del proceso causal objetivo externo. Con ello aceptaba el concepto de antijuricidad objetiva desarrollado por Ihering quien, superando la confusión reinante en esta materia en el ámbito del Derecho Civil, había que también la lesión objetiva de las normas jurídicas produce consecuencias jurídicas. Pero no naturalmente no bastaba en Derecho penal con la valoración del acto, a ella añadió Von Liszt, "la valoración del autor de ese acto, es decir, la culpabilidad concebida en un sentido meramente psicológico, como la relación subjetiva entre el acto y su autor, formando así las llamadas formas de la culpabilidad, dolo y culpa, precedidas por la constatación de la capacidad psíquica del autor, la llamada imputabilidad."<sup>19</sup>

Estas tres características: acción, antijuricidad y culpabilidad, formaban la esencia del concepto de delito, aunque a veces era necesario, además añadir algunas características que condicionaban todavía el castigo, pero no tenían nada que ver con

<sup>&</sup>lt;sup>18</sup> Francisco Muñoz Conde y Mercedes García Aran. Derecho penal parte general. Pág. 216

<sup>&</sup>lt;sup>19</sup> Ibíd. Pág. 217

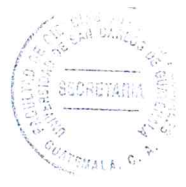

el acto mismo ni con sus elementos, y que debían considerarse separadamente, las Ilamadas condiciones objetivas punibilidad, excusas absolutorias, etc.

El esquema que se acaba de describir se distinguía por su sencillez y claridad: la valoración del acto, concebido de un modo casual-objetivo, constituía la antijuricidad; la valoración del autor y de los componentes subjetivos del delito pertenecía a la culpabilidad. Faltaba todavía, sin embargo un elemento que diese consistencia a esas valoraciones y las vinculara a la norma jurídica positiva. La acción, de cuya valoración se trataba, debía, por imperativo del principio de la legalidad, encajar en la descripción contenida en las normas penales. El descubrimiento de esta tercera característica, meramente formal, pero importante fue obra de Beling, quien en 1906 en "su teoría del delito denomino la adecuación de una acción a la descripción contenida en la forma penal tipicidad."<sup>20</sup> La tipicidad no tenía ningún significado valorativo, era simplemente la descripción del suceso objetivo externo en la norma penal; la subsunción en ella no significaba todavía nada, pero era el punto de referencia de las sucesivas valoraciones y se convertía así en una característica conceptual del delito.

La primera quiebra de este sistema comienza a aparecer en su propia base, en el concepto de acción. Pronto se demostró que el concepto causal de acción era incapaz de sostener todo el edificio de la teoría del delito. Ya en 1904 demostró Radbrunch la imposibilidad de reducir los conceptos de acción y omisión a un denominador pues en la emisión no hay movimiento corporal alguno y es por esencia la negación de una acción.

<sup>&</sup>lt;sup>20</sup> Ernesto Von Beling. Esquema del derecho penal. Pág. 99

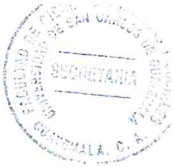

Al mismo tiempo empezó a mostrarse también la de la tajante separación entre anitijuricidad y culpabilidad según el binomio objetivo-subjetivo. En algunos delitos, como el hurto o la injuria, era imposible calificar la acción como antijurídica, si no se recurría desde el primer momento a determinados elementos subjetivos: el ánimo de apropiarse de la cosa mueble en el hurto, el animus iniuriandi (intención de injuriar) en la injuria, etc.

## 4.2 Definición

El término delito se origina de la voz latina delictum (delito), que en la Roma antigua designaba a los delitos privados, delitos que conllevaban únicamente la obligación de pagar una multa a la víctima, por parte del delincuente. En el derecho justiniano se le "conoce ya como delictun privatum (delito privado), apareciendo luego el llamado delictum publicum (delito público) que producía verdaderos efectos punitivos públicos."21

Al delito se le puede estudiar desde diferentes puntos de vista: filosóficamente, se le ha considerado como violación de un derecho que se funda sobre la ley moral. Los clásicos según Jiménez de Asúa, convergen en considerar que "el delito es un acto concreto, una decisión, una violación del deber, de los preceptos de la ley."22

<sup>&</sup>lt;sup>21</sup> Guillermo Cabanellas. Diccionario del derecho usual. Pág. 522<br><sup>22</sup> Luís Jiménez de Asúa. Derecho penal. Pág. 35

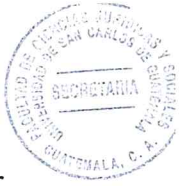

Por su parte los positivistas, que se caracterizaron por sus concepciones realistas, por su método de indagación inductiva y por la incorporación de las ciencias naturales para el estudio de las ciencias jurídicas, arribaron a la afirmación de que "el delito es un fenómeno natural y social producido por causas de orden biológico, social y físico."<sup>23</sup>

Como posición intermedia a las escuelas clásicas y positivas, surge la llamada escuela critica, considerando sus exponentes al delito como un "acto atentatorio a la justicia que es necesario reprimir, y como un ataque a la tranguilidad social que es necesario evitar."24

El concepto de delito como conducta castigada por la ley como una pena es, sin embargo:

a) Criterio legalista. En un principio indicaba que el delito es lo prohibido por la ley. que es una definición muy amplia y no da ninguna certeza; posteriormente Carranca lo define como la infracción a la Ley del Estado, promulgada para proteger la seguridad de los ciudadanos, resultante de un acto externo del hombre, positivo o negativo, moralmente imputable y políticamente dañoso.

b) Criterio filosófico: En un principio se aludió al aspecto moral, por lo que los teólogos lo identificaban con el pecado, más tarde se le consideró al delito como una acción contraria a la moral y a la justicia, de igual manera se le consideró como la violación de un deber, el quebrantamiento libre e intencional de nuestros deberes.

<sup>&</sup>lt;sup>23</sup> Eugenio Cuello Calón. Derecho penal, parte general. Pág.52<br><sup>24</sup> Ibíd. Pág. 60

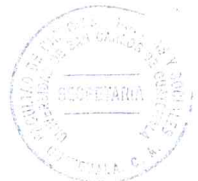

c) Criterio natural sociológico: se puede definir como la ofensa a los sentimientos altruistas fundamentales de piedad y prohibida en la medida en que son poseídos por un grupo social determinado; también lo definen como acciones determinadas por motivos individuales y antisociales que alteran las condiciones de existencia y lesionan la moralidad de un pueblo en un momento determinado.

d) Criterio técnico jurídico: Es una acción antijurídica y culpable, castigada con una pena. Ernesto Beling manifestó que "es una acción típica, contraria al derecho, culpable, sancionada con una pena adecuada y suficiente a las condiciones objetivas de penalidad."25

Por lo anteriormente expuesto se determina que delito es toda acción que realizada por una persona en contra de lo establecido por la ley, por lo que es punible y será sometido a una sanción.

#### 4.3 Elementos del delito

Para el estudio de los delitos se han estructurado en elementos que forman el aspecto positivo del delito así como los aspectos negativos del delito.

Además es necesario mencionar que a cada uno de los aspectos positivos corresponde un elemento negativo, que es la negación de este mismo, es decir deja sin existencia al elemento y por tanto, al delito.

<sup>&</sup>lt;sup>25</sup> Von Beling, Ernesto. Op.Cit. Pág. 100

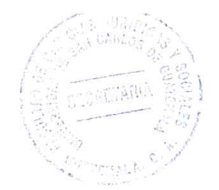

## 4.3.1 Elementos negativos del delito

Se puede establecer que es la ausencia de conducta realiza en la cual se clasifica en las siguientes:

- a) Falta de acción u omisión: "Para que sea delito debe de existir la voluntad de realizar una actitud negativa, pero, si esto sucede ya no seria un delito."26
- b) Atipicidad: Para establecer qué clase de delito es, debe de estar contemplado en el Código Penal pero si no se encuentra descrito ya no es típico.
- c) Casusas de justificación: Si no existen suficientes casusas de justificación el delito va no tiene validez.
- d) Causas de inculpabilidad: Es lo contrario a la culpabilidad, porque si no se establece culpa, ya no sería un delito.
- e) Causas de Inimputabilidad: Se debe de establecer claramente que la persona es capaz para contraer derechos y obligaciones física y mentalmente

## 4.3.2 Elementos positivos del delito

Para que sea posible hablar de la existencia de un delito, es necesaria la existencia de un sujeto que realice la acción delictiva y otro que la sufra, igualmente de un objeto en que recaiga la acción delictiva y un interés que este jurídicamente protegido. Por lo

<sup>&</sup>lt;sup>26</sup> Ibíd. Pág. 125

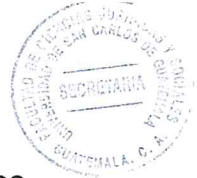

que se hace necesario desarrollar los elementos positivos del delito los cuales son los siguientes:

- a) La acción o conducta humana: Es una manifestación de la conducta humana consiente (voluntaria) o inconsciente (involuntaria) algunas veces; positiva (activa) o negativa (pasiva) que causa una modificación en el mundo exterior (mediante un movimiento corporal o mediante su omisión y que está prevista en la ley.
- Fase interna: ocurre en la esfera del pensamiento del autor del delito, y se propone la realización de un fin.
- · Fase externa: después de la fase interna el autor del delito realiza lo que pensó al mundo exterior; ahí pone en marcha conforme a su fin sus actividades, su proceso de ejecución del acto.
- b) Tipicidad: esa acción ha de ser típica, porque ha de coincidir con las descripciones del delito de las reunidas en la parte especial del Código Penal. Para definir la tipicidad de forma clara y precisa es la adecuación de la conducta o delito al tipo legal concreto.

Se puede afirmar que el tipo cumple tres cometidos: el mismo tiene una función sistemática, una función dogmatica y una función político criminal. En el sentido sistemático el tipo abarca el conjunto de los elementos de que delito se trata. La función dogmatica: consiste en describir los elementos. La función político criminal: radica en una función de garantía, para saber en qué tipo jurídico se adecua.

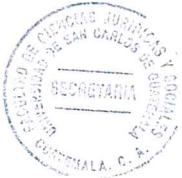

- c) Antijurídica: la acción ha de ser prohibida, por regla general lo será ya con la tipicidad, puesto que el legislador solo incorpora una acción a un tipo jurídico cuando la misma usualmente deba estar prohibida. La antijurícidad no es una categoría especial del derecho penal, sino de todo el ordenamiento jurídico el cual se encuentra regulado en el Código Penal.
- d) Culpabilidad: ha de poder hacer responsable al autor que cometió el delito. "La culpabilidad no es un fenómeno individual, aislado; la culpabilidad debe verse con referencia a la sociedad; no solo al autor de un hecho típico y antijurídico sino una culpabilidad con referencia a los demás. De ello surge que la culpabilidad es un fenómeno social."27
- e) Imputabilidad: o capacidad de culpabilidad, para ser sujeto de derecho penal, ya sea física y mentalmente para poder hablarse de culpabilidad.
- f) Punibilidad: una acción típica, antijurídica y culpable es por lo general punible y es la característica diferencial del delito. Ya que una persona que comete un delito debe ser penado por la ley.
- Dentro de la punibilidad se encuentran dos categorías. Por un lado, los supuestos que se relacionan con los sujetos, esto es, las causas personales de exención. Por otro lado, los requisitos o condiciones objetivos, que benefician a todos los participantes en el hecho delictivo.

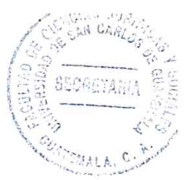

## 4.4 Acción elemento del delito

Al concepto de acción se le han atribuido tres funciones diferentes dentro de la teoría jurídica del delito. Siguiendo la enumeración de José Cerezo Mir "la acción ha de cumplir, en primer lugar, la función de elemento básico unitario de la teoría del delito. en virtud de la cual a ella se le han de poder añadir como atributos o predicados todas las comprobaciones (descriptivas) o valoraciones necesarias para el enjuiciamiento jurídico penal.

De esta función se deriva la necesidad de que el concepto de la acción sea lo suficientemente amplio como para que comprenda todas las formas de conducta que van a ser luego relevantes para el derecho penal (conductas activas y omisitas, conductas dolosas e imprudentes)."28

Además, la acción cumple una función de enlace de todos los elementos estratificados de la figura delictiva, lo que también se ha dado en llamar una función sistemática, de forma que a ella se han de poder ir vinculando los restantes elementos del delito, sin que se vean prejuzgados par los elementos precedentes.

Por último, ha de cumplir una función limitativa, de manera que en función de su mismo concepto ya queden fuera desde un principio aquellas formas de conductas claramente irrelevantes para el derecho penal.

<sup>&</sup>lt;sup>28</sup> Cerezo Mir, José. Curso de derecho penal. Pág. 29

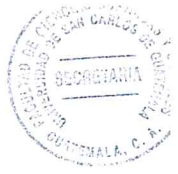

Cuando no hay acción y omisión punible no es necesario analizar los demás estratos del concepto de delito, pues, al faltar el primer elemento del delito, ya no tiene sentido preguntarse por la concurrencia de los siguientes.

En primer lugar, "no se dará acción si estamos meramente ante cualquier fase del pensamiento humano que área no se ha exteriorizado en actos externos"<sup>29</sup>. Por muy deplorable que sea el sentimiento que el sujeto tenga hacia el derecho, mientras tal actitud no se plasme en un comportamiento extremo significativo para el derecho penal, no constituye realmente acción o inicio de la misma.

En segundo lugar, tampoco son acción los movimientos reflejos, puramente somáticos, desencadenados por un estimulo que no depende de la voluntad; entre ellos se encuentran también los movimientos corporales, o ausencia de movimientos, que se realizan en los ataques epilépticos, por más que lesionen bienes jurídicos.

En tercer lugar, carecen también de tal cualidad los movimientos o pasividades somáticos en estados de inconsciencia, es decir, durante el sueño o en estados de sonambulismo, o en otros estados como el hipnótico y la embriaguez letárgica.

La doctrina y legislaciones contemporáneas mencionan también como caso de exclusión de la acción la fuerza exterior irresistible, caso que es contemplado en el Código Penal guatemalteco como causa de inculpabilidad según el Artículo 25. Segundo inciso.

 $29$  Ibid. Pág. 35

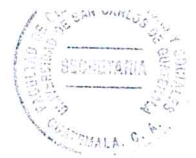

Sin embargo, pese a la dicción de la ley, es técnicamente más correcto estudiar este caso como falta de acción, pues estamos ante un acto de fuerza material externa que incide directamente sobre el sujeto, de forma que este, impulsado por dicha fuerza, lesiona el bien jurídico sin que intervenga su voluntad, o bien sin que haya podido prever la situación.

Sin embargo indica Muñoz Conde citado por Héctor Aníbal De León Velasco que "si la fuerza no es absoluta, es decir, si el que la sufre puede resistirla o por lo menos tiene esa posibilidad, la acción no puede quedar excluida. No es lo mismo atar fuertemente a una persona a un árbol mientras duerme para impedir que cumpla con su deber, que amenazarle con una pistola con la misma finalidad."30

Similar comentario merece la regulación contenida en el Artículo 25.5°, relativo a la omisión justificada. En este caso la ley hace referencia a una falta de inculpabilidad en quien incurre en alguna omisión hallándose impedido de actuar por causa legítima e insuperable. Ahora bien, en los casos en que la situación llega hasta el punto de que la persona tenga limitada por una de las causas señaladas su capacidad de acción, queda claro que lo que sucede es que no se alcanza el nivel de la omisión en el sentido que la dogmática asigna a este elemento del delito, por lo cual no hay necesidad de llegar al juicio de reproche (culpabilidad) para determinar la impunidad: Falta el primer elemento del delito, en este caso, la omisión.

<sup>&</sup>lt;sup>30</sup> De León Velasco, Héctor Aníbal. Curso de derecho penal guatemalteco. Pág. 157

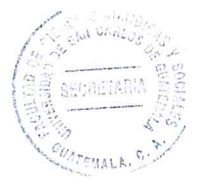

# **CAPÍTULO V**

# 5. Reforma del Artículo 97 de la Ley de Armas y Municiones para incorporar la figura del sujeto activo de intermediario en Guatemala

La sociedad quatemalteca se enfrenta ante uno de sus principales problemas, el incremento de los índices de violencia, existiendo un vínculo que se ha invisibilizado entre las armas de fuego y los hechos violentos. La sociedad percibe que poseer un arma proporciona seguridad sin contar con que las armas de fuego protagonizan los hechos más violentos.

Por lo anterior es de importancia desarrollar un análisis del papel de la intermediación de armas de fuego en el cumplimiento de la regulación para la negociación, arreglos de de un contrato de compraventa, permuta o donación de armas de fuego, es decir estudiar a profundidad la Ley de Armas y Municiones del país, Decreto número 15-2009 del Congreso de la República de Guatemala

Se hace necesario entender que es la intermediación de armas de fuego y municiones en la Ley de Armas y municiones en el Artículo 97 establece que: "Para los efectos de la presente Ley y de su regiamente, se entiende por intermediación la acción realizada por una persona que, desde su condición, participa en la negociación o en arreglo de un contrato de compraventa, permuta o dación en pago u otro para la adquisición o trasferencia de armas de fuego o municiones, o la facilitación o transferencia de documentación, pago, transporte o fletaje, o la combinación de estas, con relación a la

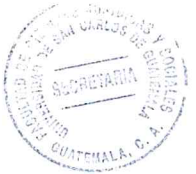

compra, venta o transferencia de cualquier arma de fuego o munición, entre cualquier fabricante o suplidor de arma de fuego o municiones o proveedor de servicios, o cualquier comprador o receptor de ellas"

Se puede entender que básicamente es toda persona individual o jurídica que se dedica al comercio de armas de fuego o municiones. Siempre y cuando esté autorizado por un ente fiscalizador que vele por controlar las armas de fuego y municiones.

Además es necesario mencionar que los gobiernos deberán negociar y adoptar asimismo en cuanto tengan oportunidad un convenio internacional que controle las actividades de los intermediarios y transportistas en el comercio de armas, y suprimir las actividades de intermediación y las transferencias a grandes violadores de derechos humanos en particular.

Todos convenios deben someter a la autorización del Estado la gestión o cualquier otra actividad que facilite los tratos y entregas internacionales de armas entre terceras partes, y exigir el registro de todos los particulares o entidades que deseen participar en servicios de intermediación y transporte.

Así se pondrían las bases para procesar a los intermediarios o los agentes de transporte de armas que las exporten sin permiso del gobierno para la transferencia.

Las autorizaciones de actividades internacionales de intermediación o transporte en el comercio de armas sólo deberían concederse cuando no se opongan a las

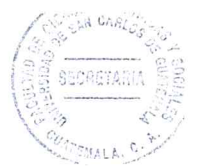

responsabilidades de los Estados en virtud del derecho internacional, es decir a los criterios expresados en el Tratado sobre Comercio de Armas para transferencias internacionales.

Es preciso establecer que el Tratado sobre Comercio de Armas basado en el derecho internacional y un convenio sobre las actividades de intermediación es de vital importancia para lograr la rendición de cuentas en el comercio internacional de armas convencionales y especialmente para bloquear el suministro de armas a quienes las usan para violar el derecho internacional de derechos humanos y humanitario.

Los sistemas integrales de marcado, registro y verificación física serían un factor disuasorio importante para suministradores sin escrúpulos o funcionarios corruptos que permiten que las armas lleguen a destinatarios no autorizados.

Es por ello que es fundamental conseguir rastrear las armas o municiones ilícitas recuperadas, lo cual identificaría la cadena de transacciones y a los implicados en la autorización, gestión y entrega de armas o municiones a perpetradores de violaciones de derechos humanos y del derecho internacional humanitario.

Tienen que existir sólidos controles de las transferencias, lo cual ayudaría a garantizar que los gobiernos no transfieren armas si hay probabilidades de que éstas sean utilizadas en violación de responsabilidades internacionales. Un gobierno que autorice este tipo de transferencia deberá responder por vulnerar sus obligaciones internacionales.
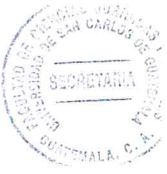

Son de importancia los controles internacionales sobre todas las actividades de intermediación y transporte de armas para garantizar que no se utiliza a particulares y empresas implicadas en estas actividades como canales de suministro ilegal de armas. Si un intermediario o un transportista transfiriere armas sin autorización gubernamental, es procesado.

Con los dos instrumentos complementarios anotados, los gobiernos podrían solicitar la cooperación internacional para investigar con eficacia si una presunta transferencia ilegal de armas podría haberse evitado y si algún funcionario no ha ejercido la debida diligencia para impedirla.

Mecanismos internacionales eficaces para el marcado y rastreo de armas ilícitas reforzarían la capacidad de los Estados de identificar estas violaciones del derecho internacional sobre transferencia de armas y actividades de intermediación, así como a los responsables.

#### 5.1 Mercado ilegal de armas de fuego

Con frecuencia se habla de mercado ilegal de armas. Son aquellas armas que no están debidamente registradas. Su magnitud resulta muy difícil de cuantificar, no obstante podemos realizar alguna reflexión.

En primer término cabría diferenciar lo que es irregular de lo que es ilegal propiamente dicho. En el primer concepto consideramos varias situaciones, como aquellas cuyo

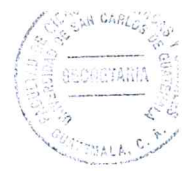

poseedor original ha fallecido y no realizó la transferencia en vida, o casos que se dan en el interior del país, con las dificultades en trasladarse con el arma de fuego a la capital, o aún la desinformación, entre otros, que hacen que tales piezas aún no se han registrado.

Por eso es que el Estado viene desarrollando una acción descentralizadora y se concurre a distintos puntos del interior brindando la mayor información para convencer a la ciudadanía que posee armas en ese estado, respecto la necesidad del registro. Convengamos la naturaleza cazadora de nuestra población que refleja una cantidad importante de armas largas, escopetas y carabinas.

Seguidamente tenemos el ilegal. Normalmente se trata de armas en poder de la delincuencia, o que accedió a ellas a través de hurto o la obtuvo a cambio de algo, en general, transgrediendo la ley. Es común que se les adulteren las características que las identifican, principalmente su numeración, para dificultar luego las tareas de rastreo que se llevan adelante luego de cometido un delito, dificultando a las autoridades acceder a las personas relacionadas con tal material.

Las características de nuestra frontera cerca con México y la existencia de ciudades comunes, permiten el tránsito a través de la frontera, no siempre con posibilidades de ejercer controles administrativos adecuados.

No existen métodos únicos e indiscutibles con base científica para cuantificar el mercado ilegal y se debe ser particularmente cauto, ya que se podría generar una

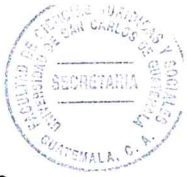

suerte de alarma social en tiempos en que la inseguridad ciudadana parece verse incrementada.

Como dato objetivo, solo un 52% de los informes de armas que se contestan a las autoridades que lo solicitan reflejan un registro positivo previo, pero no es dable utilizar el mismo mecanismo aplicado al número de armas legales determinar la cuantía del ilegal, ya que los delincuentes no concurren a DIGECAM a registrar sus armas ni usan armas debidamente registradas para sus fines normalmente.

Tampoco lo es extrapolar datos de los países de la región o de otras realidades extra regionales. Ellos representan realidades geográficas y sociales distintas al del Guatemala. Además sus oficinas de registro comenzaron a funcionar sistemáticamente más de tres décadas después por lo cual resulta evidente que los datos obtenidos de las mismas representan situaciones diferentes que dificultan realizar extrapolaciones estadísticas válidas.

Obviamente este tema implica un enorme desafío que debe combatirse entre todos, el Estado a través de sus autoridades competentes y la sociedad, que debe apoyar las tareas de registro a cargo del DIGECAM y fundamentalmente extremar los controles físicos a sus armas de fuego, y así evitar el robo, modo más frecuente de acceso a este material por parte de los delincuentes.

Para finalizar, se sugiere al público en general algunos puntos a considerar una vez tomada la decisión de tener un arma de fuego.

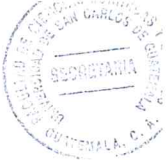

- a) No comprarlas en ferias vecinales. Obviamente su precio es sensiblemente menor pero luego se verá envuelto en problemas con su tenencia y posesión. Solo deben adquirirlas en las armerías debidamente registradas ante el DIGECAM, o en el caso de armas usadas normalmente, comprarlas a quien le demuestre haberla poseído en forma legal.
- b) Prestar atención a las marcas. Si están adulteradas seguramente tendrá problemas otra vez, ya que como lo decíamos antes, es contra la ley y por lo tanto castigado por la lev.
- c) Si fallece el titular de un arma de fuego, entonces los causahabientes deben tomar una decisión: o se la transfiere a un tercero o la entrega al DIGECAM. Así se evitarán desagradables. Inconvenientes que pueden eventualmente ocurrir si el arma es robada y luego usada para delinquir.

#### 5.2 Compraventa de armas de fuego

Para llevar a cabo una compraventa de armas de fuego y municiones la Ley, en el Artículo 55 regula que se deben de cumplir con los siguientes requisitos, que se resumen de la siguiente forma:

- a) "Presentar a la DIGECAM declaración jurada ante notario, que deberá contener nombres y apellidos del solicitante, edad, estado civil, nacionalidad, profesión, número de documento de identificación personal, dirección del domicilio y lugar de trabajo.
- b) Fotocopia legalizada del documento personal.

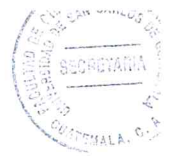

- c) Certificación de carencia de antecedentes penales y policiacos.
- d) Certificación contable de ingresos o estados financieros.
- e) Fotocopia legalizada del testimonio de la escritura constitutiva debidamente inscrita en el Registro Mercantil, si el solicitante es una persona jurídica.
- f) Fotocopia legalizada de la patente de comercio de sociedad y de empresa, si el solicitante es persona jurídica y fotocopia legalizada de la patente de comercio de empresa, si el solicitante es persona individual.
- g) Fotocopia legalizada del nombramiento de representante legal, si el solicitante es una persona jurídica.
- h) Certificación que compruebe que se encuentra, el solicitante, inscrito como sujeto de contribución fiscal."

Considero que el legislador fue sumamente meticuloso al establecer los requisitos necesarios para llevar a cabo la compraventa de un arma de fuego. Situación que resulta atinada, toda vez que es necesario contar con un registro de información exacto y que además actualizado sobre personas que están comerciando armas de fuego, con la finalidad de evitar que exista un tráfico ilegal de armas de fuego. Además de contar con la identidad exacta de las personas que adquieren un arma de fuego, cuestión de gran importancia, toda vez la responsabilidad que se deriva de la obtención de un arma de fuego.

Para la compraventa de municiones es necesario presentar la tarjeta de registro de la tenencia extendida por la DIGECAM, o con la presentación de la licencia de portación del arma.

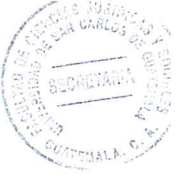

La cantidad máxima de municiones que se pueden adquirir mensualmente es de 250 unidades de munición por cada una de las armas registradas en la licencia del solicitante ó 200 con el registro de tenencia. De acuerdo al Artículo 60 de la Ley.

Es de gran importancia el hecho que solamente se les pueda vender municiones a aquellas personas que cuenten con licencia de portación o registro de tenencia de arma de fuego, debido a que se restringe el acceso a municiones a personas que no consten dentro de la base de datos del DIGECAM.

Por otro lado reflexiono que la cantidad de municiones que se pueden vender es demasiado alta, toda vez que se promedia a un uso de cinco municiones diarias, lo cual es poco pertinente, debido a que se le puede dar al arma de fuego un uso no apropiado

#### 5.3 Compraventa de armas de fuego entre particulares

Todo traspaso de dominio de un arma de fuego entre particulares, deben constar en escritura pública. El comprador presentará el testimonio de la escritura pública, además otro registro a que obligue la ley, para su registro en la Dirección General de Control de Armas y Municiones, dentro de los ocho días siguientes a la fecha de celebración del contrato. Para que el notario pueda autorizar el traspaso de dominio de un arma de fuego, deben tener a la vista e identificar en el cuerpo de la escritura pública los documentos siguientes:

a) Documentos de identificación personal del comprador y del vendedor.

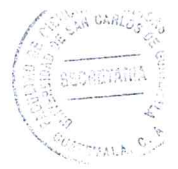

b) Titulo de propiedad del arma que se trate y tarjeta de registro de la misma, extendida por la Dirección General de Control de Armas y Municiones. Cuando no fuere posible acreditar la propiedad del arma con el titulo respectivo, se procederá de conformidad en el Artículo 138 literal c de esta ley.

El notario dentro sus obligaciones debe dar aviso a la Dirección General de Control de Armas y Municiones entre los quince días siguientes, al otorgamiento del contrato, indicando los nombres del vendedor y del comprador los datos de identificación del arma, título de propiedad que tuvo a la vista. La omisión del aviso a la Dirección General de Control de Armas y Municiones dará lugar a una multa al notario de un mil quetzales (Q. 1, 000.00), que impondrá un juez a petición de la Dirección General de Control de Armas y Municiones, salvo imposibilidad material de dar aviso.

La copia legalizada de la escritura pública que contenga el traspaso y tarjeta de registro de tenencia del arma y la copia del registro en la Dirección General de Control de Armas y Municiones, autorizaron al comprador para trasladarla a su domicilio, siempre que la efectúe dentro de los ochos días siguientes a la celebración del contrato. Las armas de fuego de uso de las fuerzas de seguridad y orden público del Estado no podrán traspasarse entre particulares.

#### 5.4 Requisitos para ser intermediario registrado

Los requisitos para que las personas obtengan la licencia de intermediación son los siguientes:

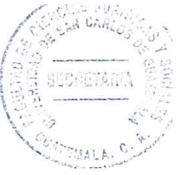

- a) Formulario de solicitud emitido por la DIGECAM, que incluye las cantidades, características de las armas de fuego o municiones que integran el lote, marca, calibre y conversiones a otros calibres si los tuviere, el número de serie, modelo, largo del cañón o cañones del arma, país de procedencia y consulado que conoce de la importación.
- b) Fotocopia autenticada del documento de identificación personal reconocido por la Ley.
- c) Certificación de carencia de antecedentes penales.
- d) Certificación de carencia de antecedentes policíacos.
- e) Certificación de trabajo ó certificación contable de sus ingresos, o acreditar tener arte, profesión u oficio.
- f) Fotocopia de recibo de agua, luz o teléfono de residencia.
- a) Fotocopia de boleto de ornato.
- h) Catálogo de las armas o municiones objeto de la intermediación.
- i) Factura pro forma de las armas o municiones objeto de la intermediación, si es en otro idioma adjuntar traducción jurada.
- j) Las personas jurídicas deberán acompañar adicionalmente lo siguiente: Fotocopia autenticada de la patente de comercio. Fotocopia autenticada de la patente de sociedad. Fotocopia autenticada de la escritura constitutiva de sociedad y sus modificaciones. Fotocopia autenticada del nombramiento del representante legal.

Luego DIGECAM emitirá la licencia de intermediación, elevando el expediente al Despacho del Ministerio de la Defensa Nacional, para su ratificación; posteriormente será remitido a la Presidencia de la República para la emisión del Acuerdo Gubernativo.

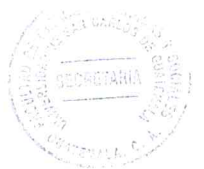

Debiéndose cumplir con lo establecido en el Artículo 98 de la Ley de Armas y Municiones es decir que no tenga ningunas de las prohibiciones de transferencia y intermediación, para tal efecto la Presidencia de la República, previo a emitir el Acuerdo Gubernativo y solicitará a las entidades estatales que considere que se pronuncien al respecto.

# 5.5 Propuesta de reforma del Artículo 97 de la Ley de Armas y Municiones para incorporar la figura del sujeto activo de intermediario en Guatemala

La regulación de los intermediarios constituye una de los aspectos positivos de la nueva legislación. Todas las actividades de los intermediarios deben realizarse mediante licencia otorgada por la DIGECAM, la cual para que surta efectos legales, debe ser ratificada por Acuerdo Gubernativo, subordinándose su validez a la realización de una sola transacción y a un plazo de 90 días improrrogables e intransferibles, motivo por el cual la misma caduca sin declaración alguna al vencimiento del plazo establecido en caso de no ser utilizada por el titular.

Por otra parte, las prohibiciones especiales reguladas en el Artículo 98 de la legislación vigente podrían constituir un elemento fundamental para evitar anomalías en las actividades desarrolladas por los intermediarios.

Desafortunadamente, la Ley no ha sido lo suficientemente detallada en relación a la tipificación de los actos ilegales en que pudieran incurrir los intermediarios, con motivo de las operaciones en que intervengan.

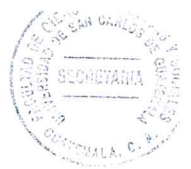

La actividad de los intermediarios a menudo se ha vincula con operaciones de trasiego de armas destinadas a burlar los controles legales, tal como ha sucedido en una célebre transferencia en la que intervino el "Grupo Internacional de Representaciones, Sociedad Anónima (GIR S.A.), empresa guatemalteca y representante en el país de la Industria Militar Israelí (IMI)."31

Conforme a una investigación de la OEA, GIR S.A. participó como intermediaria en el truegue realizado entre la Policía Nacional de Nicaragua y la Policía de Panamá, a través del cual, las armas objeto de la transacción aparecieron en poder de paramilitares Autodefensas Unidas de Colombia.

"El informe de la OEA asegura que este desvío de armas fue posible debido a actos negligentes por parte de varios funcionarios gubernamentales y compañías privadas, y por los actos deliberados y criminales de varios vendedores de armas privados, en la región."32

Sin embargo, las acciones de dicha empresa nunca fueron investigadas ni perseguidas en Guatemala. La información obtenida permite concluir que Grupo Internacional de Representaciones, Sociedad Anónima sigue operando como proveedora del Estado y continúa siendo además representante de Industria Militar Israelí.

<sup>&</sup>lt;sup>31</sup> CICIG, http://cicig.org/uploads/documents/informes/infor-tema doc (consultado 15 de septiembre de 2016)  $32$  lbíd.

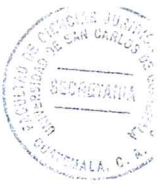

A continuación se presenta una propuesta de reforma de ley denominada intermediario como sujeto activo. Para incorporar a la Ley de Armas y Municiones Decreto 15-2009 del Congreso de la República Guatemala, cual es la siguiente:

# PROYECTO DE REFORMA

# REFORMA DE LEY DENOMINADA INTERMEDIARIO COMO SUJETO ACTIVO

# ORGANISMO LEGISLATIVO CONGRESO DE LA REPÚBLICA DE GUATEMALA

# DECRETO NÚMERO...

El Congreso de la República de Guatemala

### **CONSIDERANDO:**

Que es deber del Estado proteger la vida, la integridad física y los bienes de la persona y de la familia y que no es concebible el cumplimiento de este deber, sin proporcionar a los ciudadanos los medios adecuados y racionales para defenderse;

### **CONSIDERANDO:**

Que el aumento desproporcionado de la delincuencia ha colocado al ciudadano honesto en situación de indefensión y que la desventaja numérica policial, no permite proporcionar protección individual a cada ciudadano;

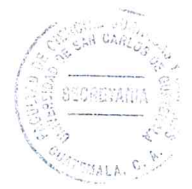

#### **CONSIDERANDO:**

El tráfico ilegal de armas de fuego y sus municiones y los actos ilícitos que hacen algunos intermediarios. Y la falta de sanciones dichos intermediarios que abusan de la licencia otorgadas por DIGECAM para intermediar armas de fuego de manera anómala.

### POR TANTO:

En ejercicio de las atribuciones que le confiere el Artículo 171 inciso a) de la Constitución Política de la República de Guatemala;

### **DECRETA:**

Las siguientes

# REFORMAS AL DECRETO 15 -2009 DEL CONGRESO DE LA REPÚBLICA, LEY DE **ARMAS Y MUNICIONES**

### **Título VI**

### Capítulo I

ARTÍCULO PRIMERO. Se reforma según Artículo 97 BIS del Decreto Número 15-2009 el cual queda así:

El intermediario como sujeto activo se entiende como intermediario activo a la persona que se dedique a la negociación ilícita o arreglos de un contrato de compraventa

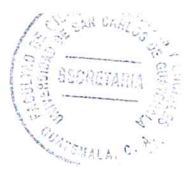

dudosos, permuta donación en pago u otro para la adquisición o trasferencia de armas de fuego o municiones ilegalmente, o transferencia de armas de fuego o municiones o la facilitación o transferencia de documentación, pago, transporte o flete. Que utilice su licencia respectiva otorgada por DIGECAM para facilitar el tráfico ilegal de armas de fuego y municiones. Tendrá una sanción de 25,000 a 100,000 quetzales y la suspensión de la licencia por un año. Reincidencia será pagara una multa de 100,000 a 200,000 quetzales con prisión de 5 a 10 años y la cancelación de la licencia de intermediación

#### **CONCLUSIÓN DISCURSIVA**

Con el objeto de estudiar la ausencia de normativa para las sanciones a los intermediarios en la Ley de Armas y Municiones, cabe traer a colación los principios constitucionales y los derechos que de la Constitución se derivan y que se ven transgredidos ante tal ausencia, específicamente del derecho de seguridad, y para ello es necesario establecer su definición y sus alcances y a través de ello determinar claramente la existencia o no de su violación ante tal circunstancia.

No obstante, Guatemala se comprometió a generar las medidas legislativas necesarias para erradicar el tráfico ilícito de armas de fuego y municiones, establecer el control y penalización correspondiente en el momento que ratifica la Convención Interamericana contra la Fabricación y el Tráfico Ilícito de Armas de Fuego, Municiones, Explosivos y Otros Materiales Relacionados. En la Ley de Armas y Municiones los intermediarios no cuentan con sanciones cuando ellos se dediquen a intermediar armas de manera ilícita.

Por lo anteriormente expuesto, se puede establecer que es necesario que el Congreso de la República de Guatemala apruebe un proyecto de ley donde se incorpore la figura del sujeto activo de intermediario para tener las bases para poder brindar seguridad a todos los guatemaltecos, en la cual se pretende erradicar toda clase de tráfico de armas de fuego y municiones de manera clandestina.

71

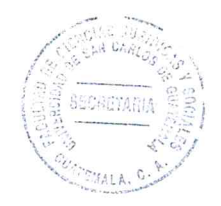

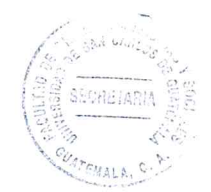

#### **BIBLIOGRAFÍA**

- ABEDINI, Javier. Técnico superior en balística, instructor de tiro en Renar. España.  $(s.d)(s.f)$
- CABANELLAS, Guillermo, Diccionario de derecho usual, Buenos Aires: Ed. Heliasta. 1977
- CEREZO MIR, José. Curso de derecho penal. Madrid España: Ed. Tecnos, 1999.
- Comisión Internacional Contra la Impunidad en Guatemala. Armas de fuego y municiones en Guatemala mercado legal y tráfico ilícito. Guatemala, 2009
- CUELLO CALÓN, Eugenio. Derecho penal, parte general. Barcelona, España: Ed. Bosch, 1968
- DE LEÓN VELASCO, Héctor Aníbal y José Francisco de Mata Vela. Curso de derecho penal quatemalteco, parte general y especial. Guatemala 5<sup>a</sup>, ed., 1993.
- DE PAULA, Francisco. Enciclopedia Espasa. España. Ed. Montaner y Simón. 1988.
- ESCOBAR DE LEÓN, Julio Armas de fuego y municiones Guatemala. Guatemala,  $(s.e), 2009.$
- ESCRICHE, Joaquín. Diccionario razonado de legislación y jurisprudencia. México Editorial Cárdenas, primera reimpresión, 1991.
- FLORQUÍN, Nicolás. Armas. Suecia. Ed: RAND, 2005.
- GONZALEZ, Patricia. Cuadernos de seguridad y defensa. Guatemala. Universidad, 2003.
- http// cigcig.org/ uploads/documentents/ informe/ infor-tema doc (consultado 15 de septiembre de 2016)

JIMÉNEZ DE ASÚA, Luis, Lecciones de derecho penal, México: Ed. Harla,

- MARTÍNEZ MACÍAS, José. Tiro, armas y explosivos. Colombia Ed. Imprenta D.G.P  $(s.f).$
- MARTÍNEZ SOLÓRZANO, Edna Rossana. Apuntes de criminología y criminalística. Guatemala. Ediciones mayte, (s.f)
- MUÑOZ CONDE, Francisco. Derecho penal parte general. Valencia España: Ed. Tirant lo Blanch, 1998.

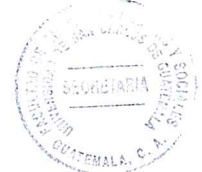

- OSSORIO, Manuel. Diccionario de ciencias jurídicas políticas y sociales. Argentina Fd Heliasta1981
- ROMERO LIMA, José Alberto. La sociedad quatemalteca. Guatemala: Ed. Universitaria S.A., 1997
- ROSALES, María Teresa. Seguridad pública y delincuencia. Guatemala: Ed. Arcos, 2000
- SANZ MORAN, Ángel. El concurso de delitos en la reforma penal. Madrid España:  $(s.d)1995.$
- VON BELING, Ernesto. Esquema del derecho penal. Buenos Aires, Argentina: Ed. De palma, 1944.

#### Legislación:

<sup>7</sup>

 $\tilde{y}$ 

- Constitución Política de la República de Guatemala. Asamblea Nacional Constituyente, 1986.
- Convención Interamericana Contra la Fabricación y Tráfico Ilícito de Armas de Fuego, Municiones, Explosivos y Otros Materiales Relacionados por Armas de Fuego. Asamblea General de Organización de Naciones Unidas
- Código de Conducta de los Estados Centroamericanos en Materia de Transferencia de Armas, Municiones, Explosivos y Otros Materiales Relacionados. Comisión de Seguridad de Centroamérica
- Convención Contra la Delincuencia Organizada Asamblea General de Organización de Naciones Unidas
- Programa de Acción de Naciones Unidas para Prevenir, Combatir y Eliminar el Tráfico Ilícito de Armas Pequeñas y Ligeras en Todos sus Aspectos. Asamblea General de Organización de Naciones Unidas
- Instrumento Internacional que Permita a los Estados Identificar y Rastrear de Forma Oportuna y Fidedigna, las Armas Pequeñas y Ligeras Ilícitas. Asamblea General de Organización de Naciones Unidas

Código Penal. Decreto Número 17-73 del Congreso de la República de Guatemala

Ley de Armas y Municiones. Decreto Número 15-2009 del Congreso de la República de Guatemala